## **Bernoulli and Geometric, Expectation and Variance CS109**

#### St. Petersburg Paradox

#### The Game:

- We have a fair coin (lands on heads with  $p = 0.5$ )
- Let *n* = number of coin flips (tails) to get the first heads
- § You will win: \$2*<sup>n</sup>*

How much would you pay to play?

# Review

# **Probabilistic Probabilistic Probabilistic**

# **Models Uncertainty Models Uncertainty Models Uncertainty Theory Theory Theory**

## **Machine Machine Machine Learning Learning Learning**

## **Random Random Random Variables Variables Variables**

#### **Counting Counting Counting Core Core Core Probability Probability Probability**

# **The Journey of CS109**

#### Random Variables

A **random variable** is a variable whose value is uncertain.

#### Random Variables

It is an event when X takes on a value

#### $X=2$  $\boldsymbol{X}$

Let X be a random variable

A **random variable** is a variable whose value is uncertain.

#### Random Variables

It is an event when X takes on a value

#### $P(X = 2)$  $X=2$  $\boldsymbol{X}$

Let X be a random variable So we can still work with probabilities of events

A **random variable** is a variable whose value is uncertain.

#### Probability Mass Functions (PMFs)

Random variables are fully described by their **probability mass function**.

"Let *Z* be the sum of rolling two dice." "Let *Z* be the sum of rolling two dice."

- $P(Z=2) = 1/36$
- $P(Z = 3) = 2/36$
- $P(Z=4) = 3/36$
- $P(Z = 5) = 4/36$
- $P(Z=6) = 5/36$
- $P(Z = 7) = 6/36$
- $P(Z=8) = 5/36$ 
	- $P(Z = 9) = 4/36$
- $P(Z=10) = 3/36$
- $P(Z = 11) = 2/36$ 
	- $P(Z = 12) = 1/36$

**Probability mass function** = all possible outcomes + their probabilities

#### Probability Mass Functions (PMFs)

Random variables are fully described by their **probability mass function**.

"Let *Z* be the sum of rolling two dice." "Let *Z* be the sum of rolling two dice."

- $P(Z = 2) = 1/36$
- $P(Z = 3) = 2/36$
- $P(Z = 4) = 3/36$
- $P(Z = 5) = 4/36$
- $P(Z=6) = 5/36$
- $P(Z=7) = 6/36$ 
	- $P(Z=8) = 5/36$
	- $P(Z = 9) = 4/36$
- $P(Z=10) = 3/36$
- $P(Z=11) = 2/36$
- $P(Z = 12) = 1/36$

$$
\begin{array}{c}\n 6/36 \\
5/36 \\
\hline\n 14/36 \\
2/36 \\
1/36 \\
0\n\end{array}
$$
\n
$$
P(Z = z) = \begin{cases}\n \frac{z-1}{36} & z \in \mathbb{Z}, 2 \leq z \leq 6 \\
\frac{13-z}{36} & z \in \mathbb{Z}, 7 \leq z \leq 12 \\
0 & \text{else}\n\end{cases}
$$
\npossible values of *z*

#### Random Variables Are Awesome

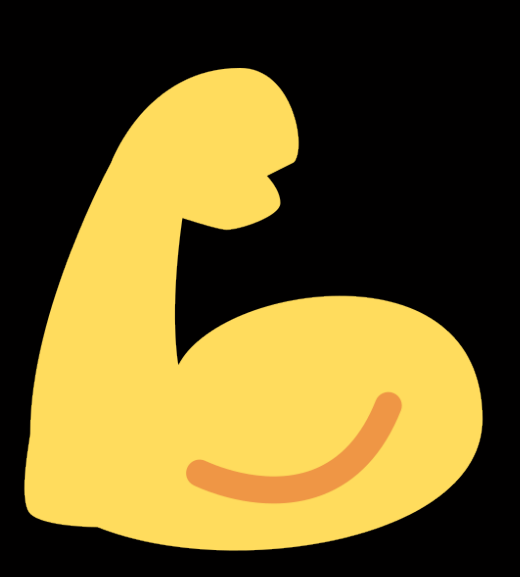

You can still do core probability with them!

They compactly represent an entire experiment!

#### Random Variables Are Awesome

You can use PMFs other people invent!

You can re-use random variables over and over!

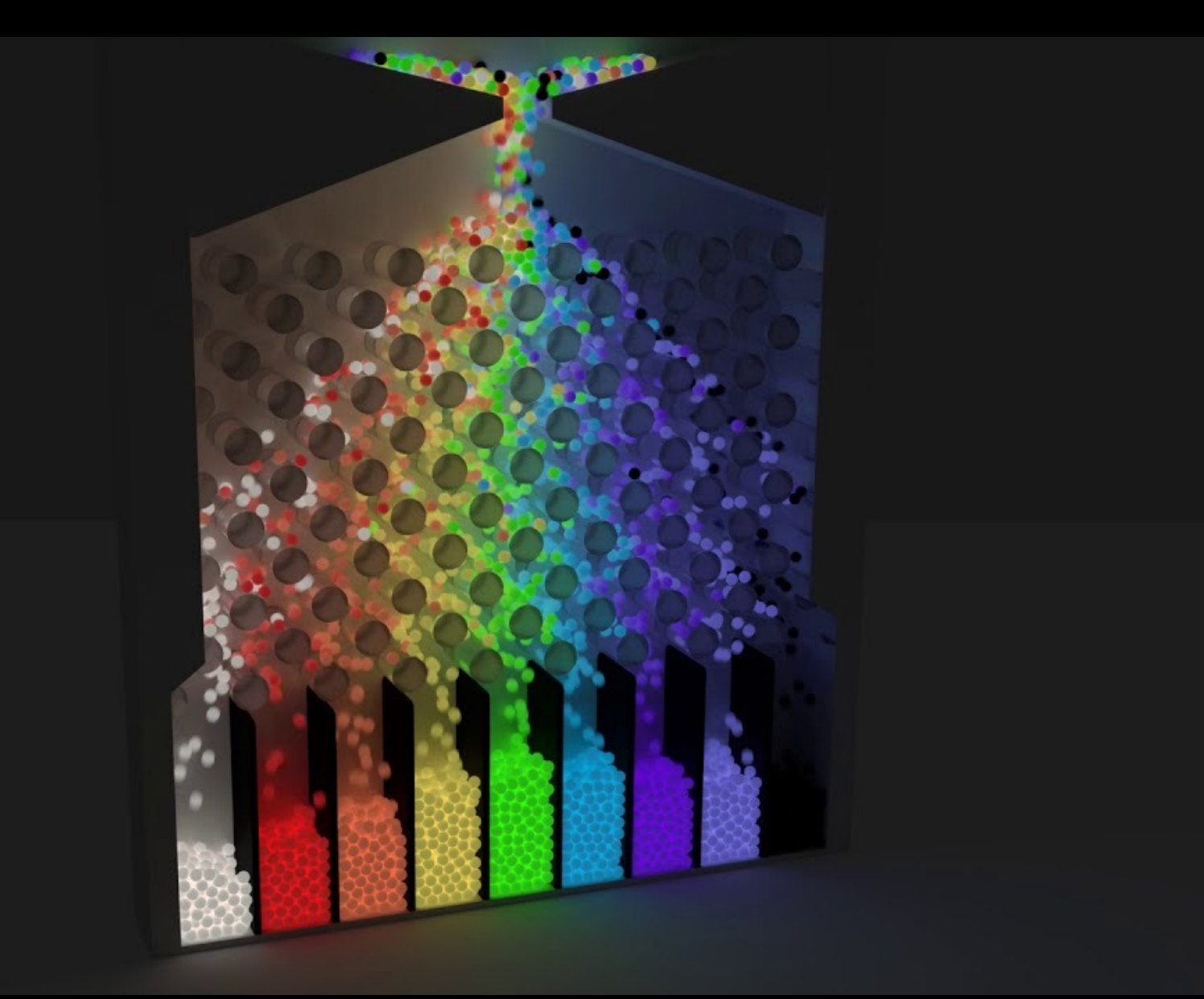

#### Some Random Variables Are "Classics"

Imagine flipping a coin *n* times and counting the number of heads.

- 1. We will flip a coin *n* times: *n* **independent trials** of the same experiment
- 2. Each coin flip has a **probability** *p* of being heads
- 3. What we want to model: what is the probability of **exactly** *k* **heads**?

Imagine flipping a coin *n* times and counting the number of heads.

- 1. We will flip a coin *n* times: *n* **independent trials** of the same experiment
- 2. Each coin flip has a **probability** *p* of being heads
- 3. What we want to model: what is the probability of **exactly** *k* **heads**?

Tip: knowing the "generative story" behind each random variable helps you recognize when to apply it.

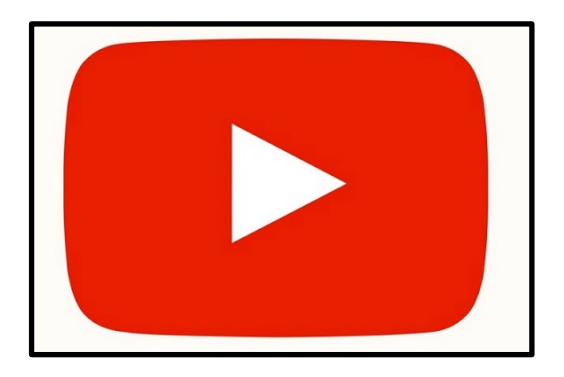

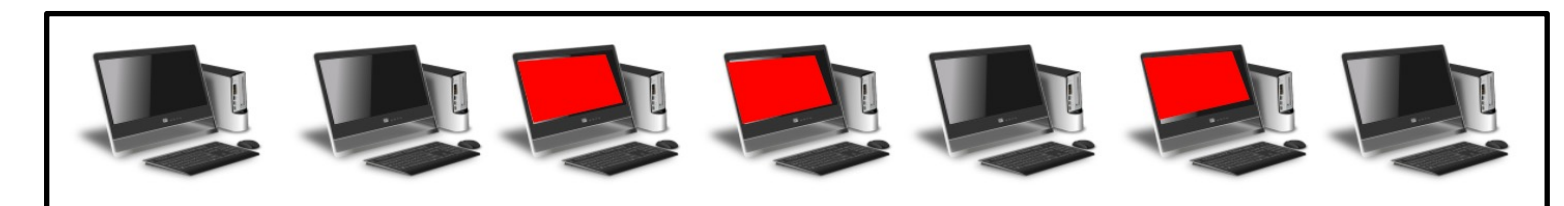

If any single outcome with *k* heads has probability  $p^k(1-p)^{n-k}$ , *k*  $p^k(1-p)^{n-k}$ 

 $(H, H, H, H, T, T, T, T, T, T)$ 

If any single outcome with *k* heads has probability  $p^k(1-p)^{n-k}$ , *k*  $p^k(1-p)^{n-k}$ 

And there are  $\left\langle k\right\rangle$  possible outcomes with  $k$  heads,  $\binom{n}{k}$ *k* ◆ *<sup>p</sup><sup>k</sup>*(1 *<sup>p</sup>*) *nk*

 $(H, H, H, H, T, T, T, T, T, T)$  $(H, H, H, T, H, T, T, T, T, T)$  $(H, H, H, T, T, H, T, T, T, T)$  $(H, H, H, T, T, T, H, T, T, T)$  $(H, H, H, T, T, T, T, H, T, T)$  $(H, H, H, T, T, T, T, T, H, T)$  $(H, H, H, T, T, T, T, T, T, H)$  $(H, H, T, H, H, T, T, T, T, T)$  $(H, H, T, H, T, H, T, T, T, T)$  $(H, H, T, H, T, T, H, T, T, T)$  $(H, H, T, H, T, T, T, H, T, T)$  $(H, H, T, H, T, T, T, T, H, T)$  $(H, H, T, H, T, T, T, T, T, H)$  $(H, H, T, T, H, H, T, T, T, T)$  $(H, H, T, T, H, T, H, T, T, T)$  $(H, H, T, T, H, T, T, H, T, T)$ 

If any single outcome with *k* heads has probability  $p^k(1-p)^{n-k}$ , *k*  $p^k(1-p)^{n-k}$ 

And there are  $\left\langle k\right\rangle$  possible outcomes with  $k$  heads,  $\binom{n}{k}$ *k* ◆ *<sup>p</sup><sup>k</sup>*(1 *<sup>p</sup>*) *nk*

Then the probability of *k* heads (in any order) is:

$$
P(X = k) = \binom{n}{k} p^k (1 - p)^{n - k}
$$

PMF of Binomial

 $(H, H, H, H, T, T, T, T, T, T)$ (H, H, H, T, H, T, T, T, T, T)  $(H, H, H, T, T, H, T, T, T, T)$  $(H, H, H, T, T, T, H, T, T, T)$  $(H, H, H, T, T, T, T, H, T, T)$  $(H, H, H, T, T, T, T, T, H, T)$  $(H, H, H, T, T, T, T, T, T, H)$  $(H, H, T, H, H, T, T, T, T, T)$  $(H, H, T, H, T, H, T, T, T, T)$  $(H, H, T, H, T, T, H, T, T, T)$  $(H, H, T, H, T, T, T, H, T, T)$  $(H, H, T, H, T, T, T, T, H, T)$  $(H, H, T, H, T, T, T, T, T, H)$  $(H, H, T, T, H, H, T, T, T, T)$  $(H, H, T, T, H, T, H, T, T, T)$  $(H, H, T, T, H, T, T, H, T, T)$ 

#### Declaring a Random Variable to be Binomial

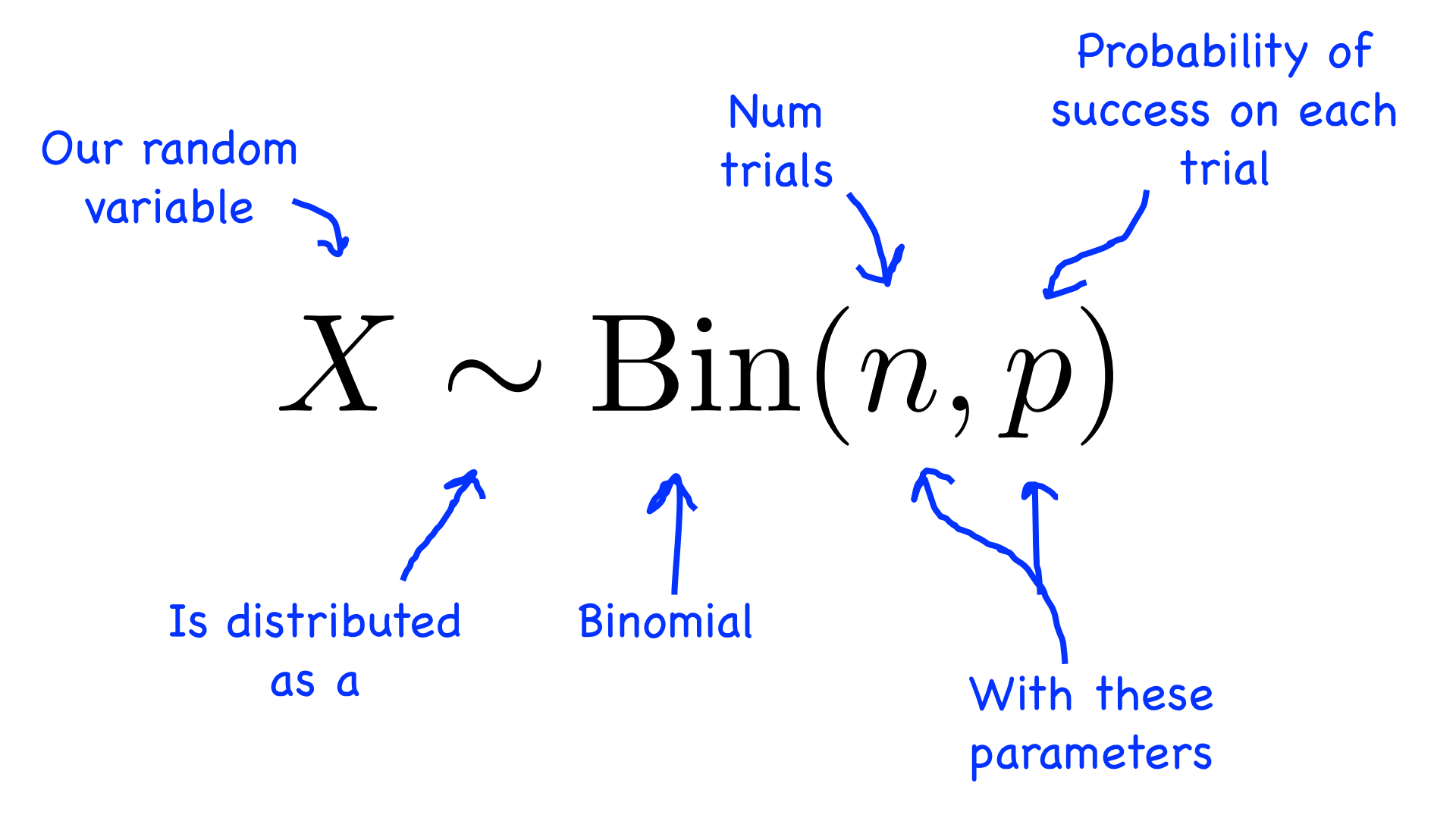

#### Declaring a Random Variable to be Binomial

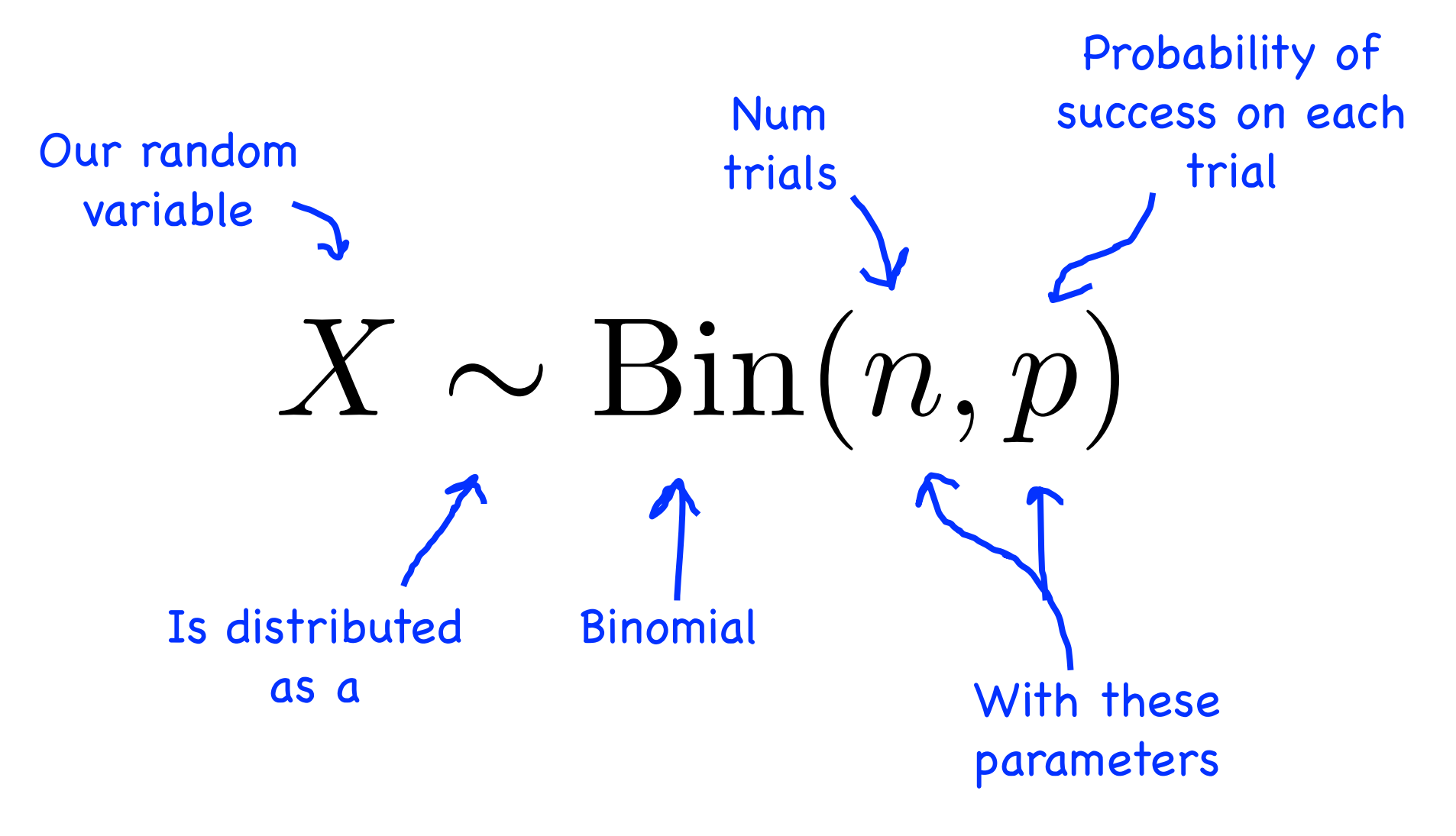

Then we automatically get the PMF for free!

## End Review

## Boss Battle Binomial Problem

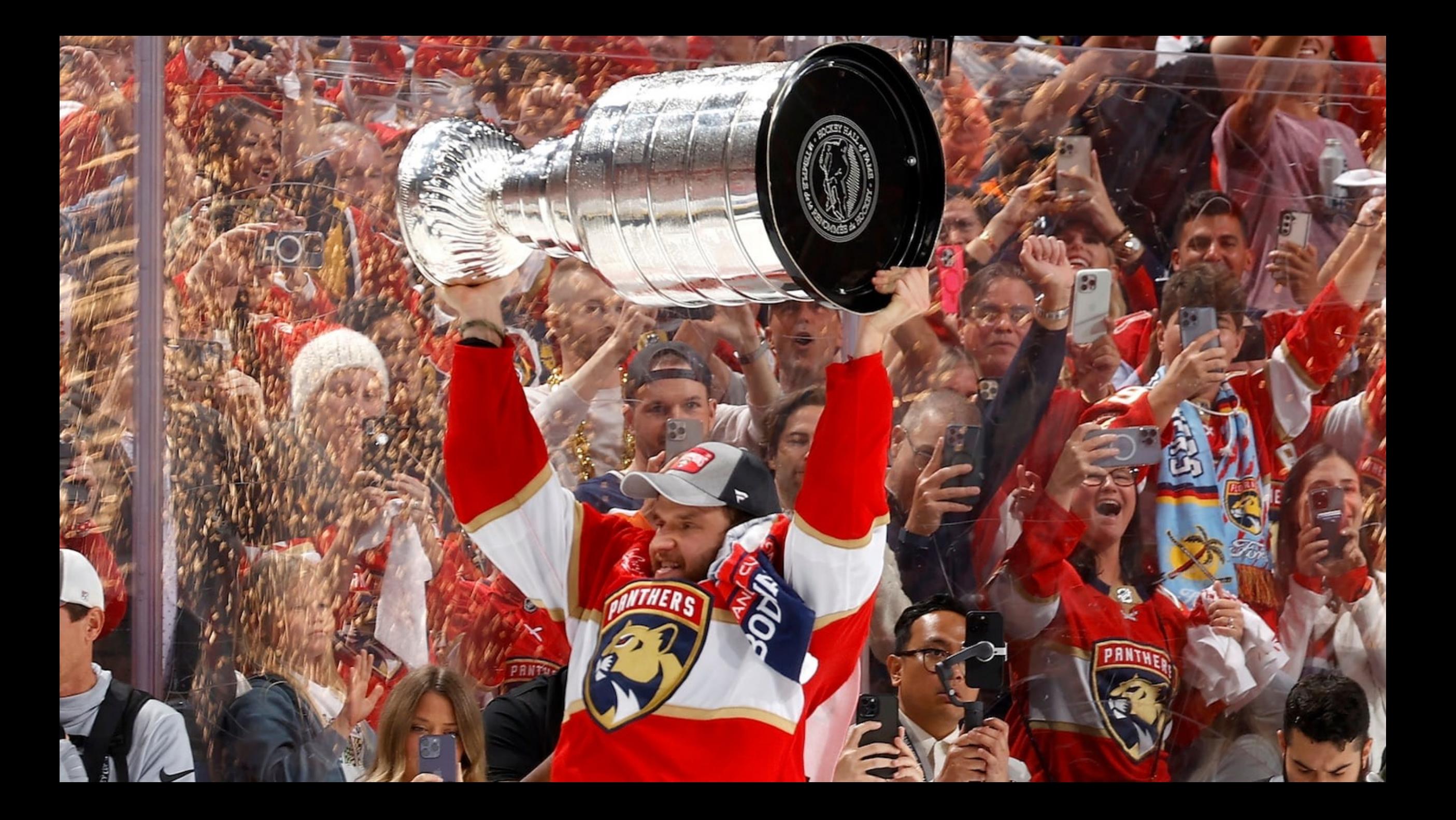

## Probability of Winning a 7-Game Series?

The Florida Panthers recently beat the Edmonton Oilers in the "best of 7" Stanley Cup final (ice hockey).

- A team wins the Stanley Cup if they win at least 4 games.
- Each game is **independent**, and the Panthers had a 0.55 probability of winning each game.

What was the probability of the Panthers winning the series?

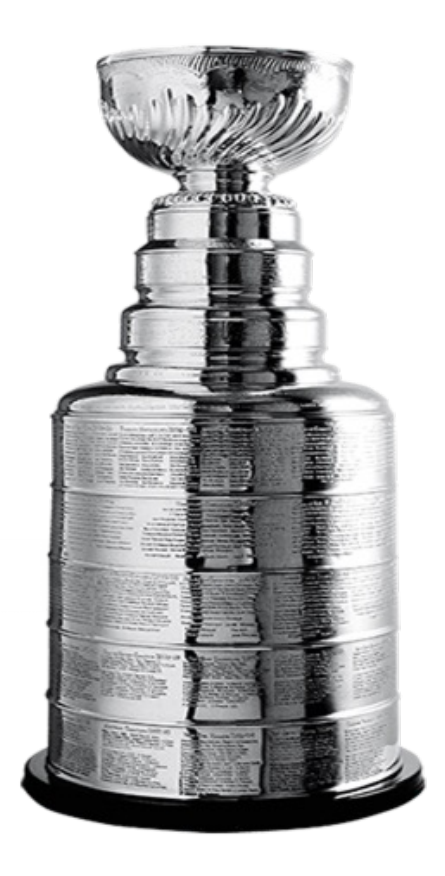

## Probability of Winning a 7-Game Series?

The Florida Panthers recently beat the Edmonton Oilers in the "best of 7" Stanley Cup final (ice hockey).

- A team wins the Stanley Cup if they win at least 4 games.
- Each game is **independent**, and the Panthers had a 0.55 probability of winning each game.

What was the probability of the Panthers winning the series?

Let *X* be the number of games the Panthers win.  $X \sim \text{Bin}(n = 7, p = 0.55)$ 

$$
P(X \ge 4) = \sum_{i=4}^{7} P(X = i) = \sum_{i=4}^{7} {7 \choose i} p^{i} (1-p)^{7-i}
$$

$$
= \sum_{i=4}^{7} {7 \choose i} 0.55^{i} (0.45)^{7-i}
$$

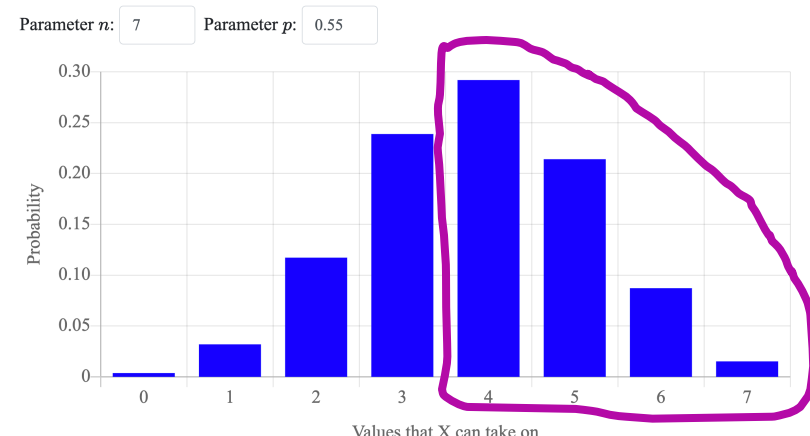

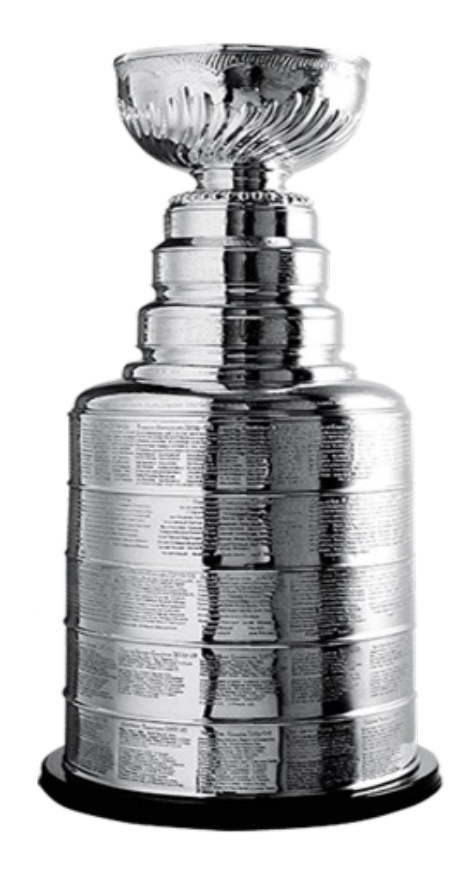

Values that X can take on

## Probability of Winning a 7-Game Series?

The Florida Panthers recently beat the Edmonton Oilers in the "best of 7" Stanley Cup final (ice hockey).

- A team wins the Stanley Cup if they win at least 4 games.
- Each game is **independent**, and the Panthers had a 0.55 probability of winning each game.

What was the probability of the Panthers winning the series?

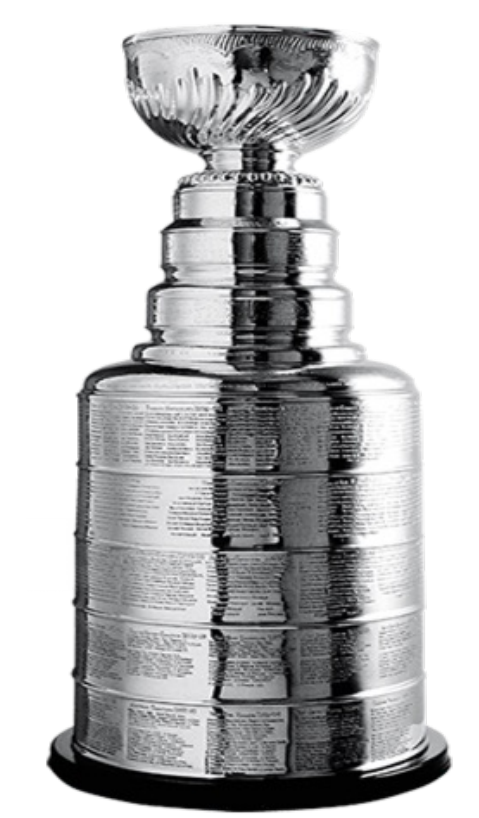

Let *X* be the number of games the Panthers win.  $X \sim \text{Bin}(n = 7, p = 0.55)$ 

$$
P(X \ge 4) = \sum_{i=4}^{7} P(X = i) = \sum_{i=4}^{7} {7 \choose i} p^i (1-p)^{7-i}
$$

$$
= \sum_{i=4}^{7} {7 \choose i} 0.55^i (0.45)^{7-i}
$$

from scipy import stats  $prob sum = 0$ for i in range $(4, 8)$ : prob sum  $+=$  stats.binom.pmf(i, 7, 0.55) print(prob sum)

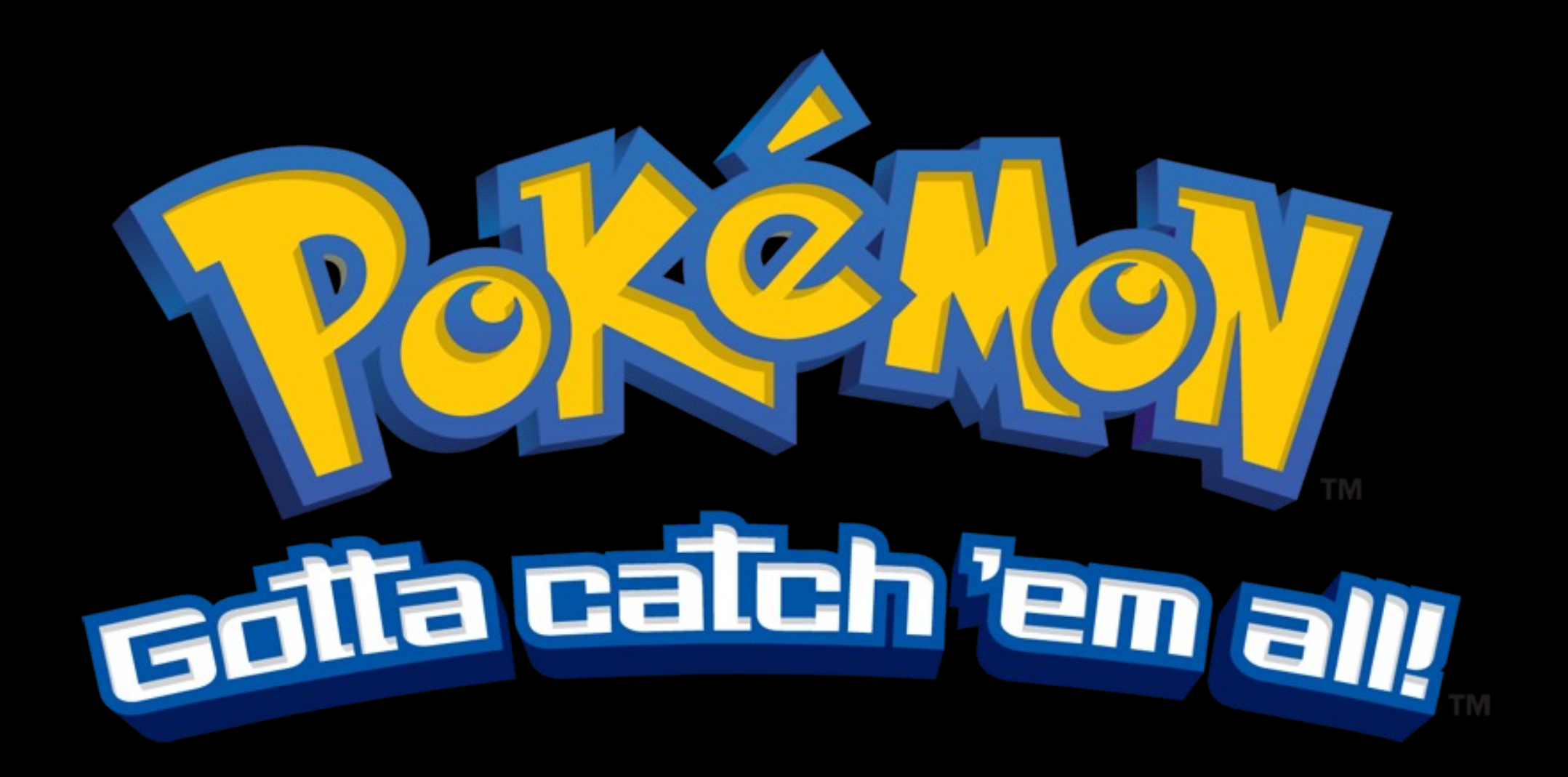

#### (More Classic Random Variables)

#### The Geometric Random Variable

Imagine flipping a coin *until you see your first heads*.

Each coin flip is an independent trial, with probability *p* of getting heads.

**Want to model:** how many coin flips until the first heads?

 $X \sim \text{Geo}(p)$ 

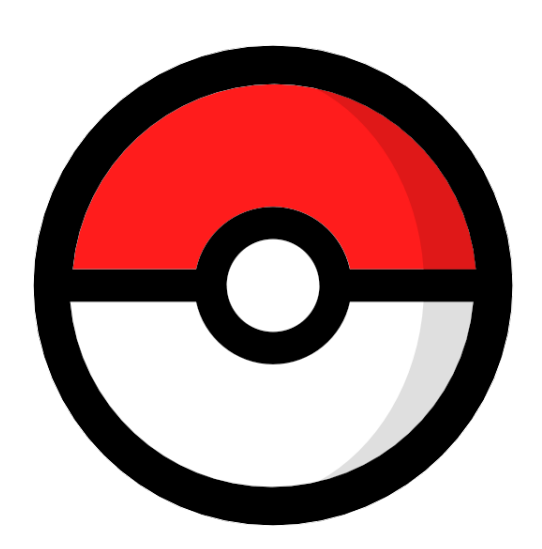

#### Like throwing pokeballs until you catch a pokemon!

#### The Geometric Random Variable

Imagine flipping a coin *until you see your first heads*.

Each coin flip is an independent trial, with probability *p* of getting heads.

**Want to model:** how many coin flips until the first heads?

$$
X \sim \text{Geo}(p)
$$

Deriving the PMF: *P*(heads on first flip) = *p P*(tails, then heads) =  $(1-p) * p$ *P*(tails, tails, heads) =  $(1-p)^2 * p$ 

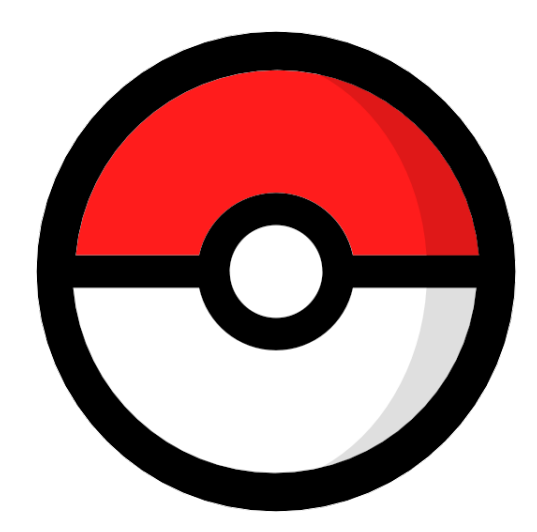

#### The Geometric Random Variable

Imagine flipping a coin *until you see your first heads*.

Each coin flip is an independent trial, with probability *p* of getting heads.

**Want to model:** how many coin flips until the first heads?

$$
X \sim \text{Geo}(p)
$$

Deriving the PMF: *P*(heads on first flip) = *p P*(tails, then heads) =  $(1-p) * p$ *P*(tails, tails, heads) =  $(1-p)^2 * p$ 

…

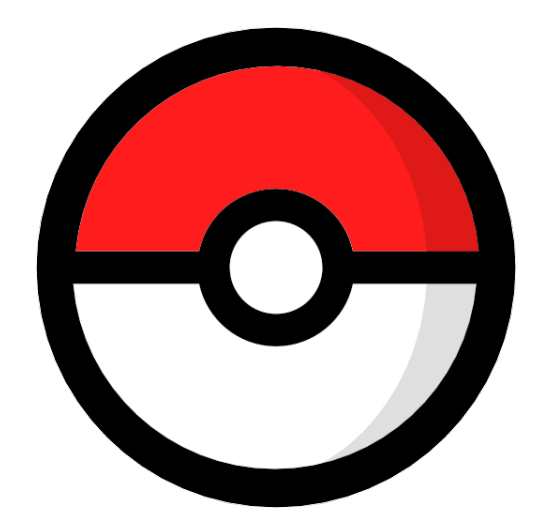

 $P(X = n) = (1 - p)^{n-1}p$ 

#### The Negative Binomial Random Variable

Imagine flipping a coin *until you see r heads*.

Each coin flip is an independent trial, with probability *p* of getting heads.

**Want to model:** how many coin flips until *r* heads?

Like catching <sup>r</sup> pokemon

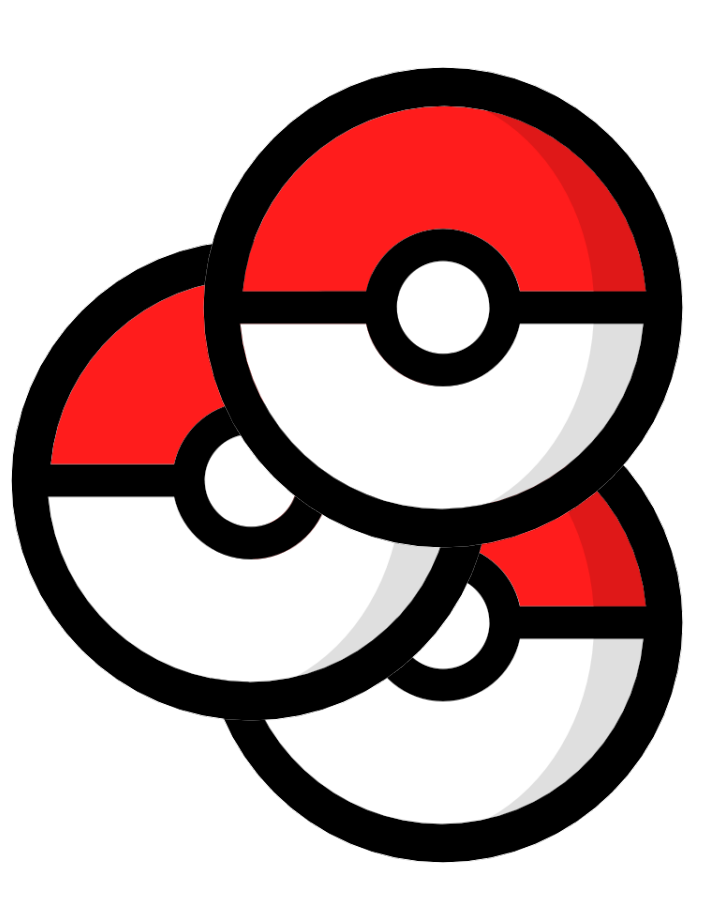

#### The Negative Binomial Random Variable

Imagine flipping a coin *until you see r heads*.

Each coin flip is an independent trial, with probability *p* of getting heads.

**Want to model:** how many coin flips until *r* heads?

$$
X \sim \text{NegBin}(r, p)
$$

$$
P(X=n) = \binom{n-1}{r-1} p^r (1-p)^{n-r}
$$

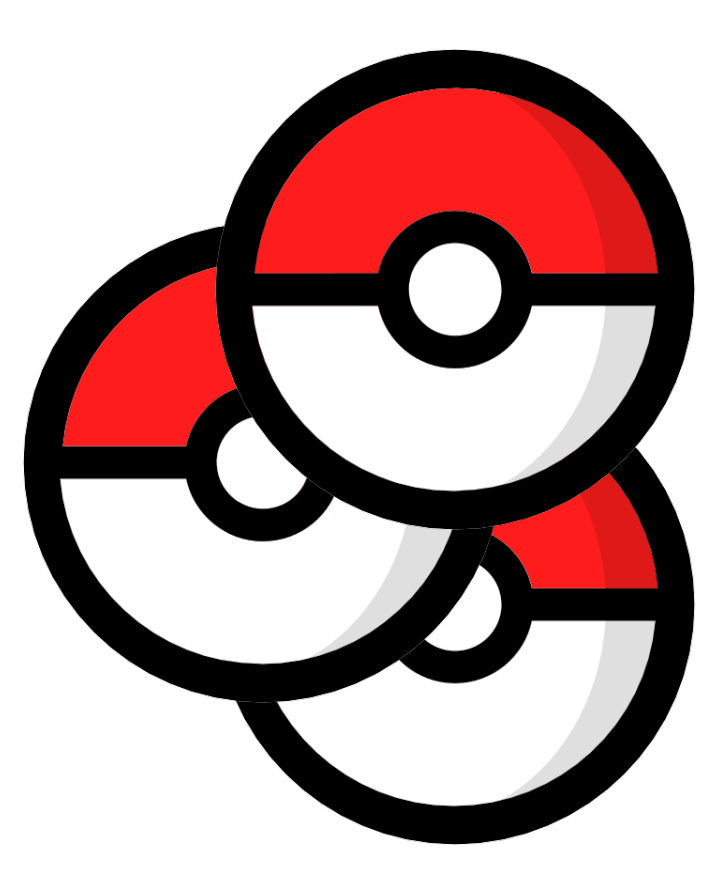

To catch a Pokemon, you throw a pokeball repeatedly until it's caught.

Each pokeball has a 1/3 chance of catching the Pokemon.

What is the probability that you catch a pokemon using fewer than 3 pokeballs?

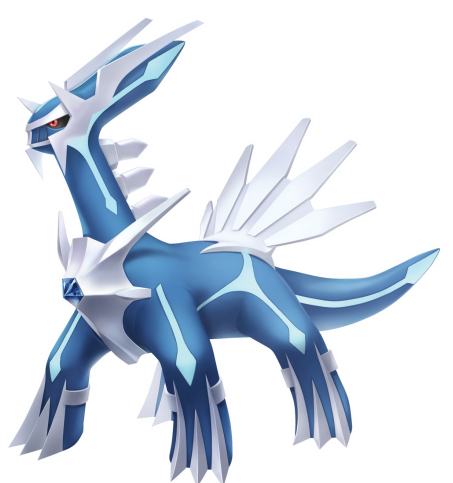

To catch a Pokemon, you throw a pokeball repeatedly until it's caught. Each pokeball has a 1/3 chance of catching the Pokemon.

What is the probability that you catch a pokemon using fewer than 3 pokeballs?

Let *X* be the number of pokeballs we use.

 $X \sim \text{Geo}(p = 1/3)$ 

$$
P(X = 1 \text{ or } X = 2) = p + p(1 - p) = \frac{1}{3} + \frac{1}{3} \cdot \frac{2}{3} = \frac{5}{9}
$$

To catch a Pokemon, you throw a pokeball repeatedly until it's caught. Each pokeball has a 1/3 chance of catching the Pokemon.

What is the probability that you catch a pokemon using fewer than 3 pokeballs?

Let *X* be the number of  $P(X = 1 \text{ or } X = 2) = p + p(1 - p) = \frac{1}{3} + \frac{1}{3} \cdot \frac{2}{3} = \frac{5}{9}$ pokeballs we use.  $X \sim \text{Geo}(p = 1/3)$ 

There are 151 Pokemon to catch in the game Pokemon Diamond.

What is the probability that you need 300 pokeballs to catch *every* Pokemon?

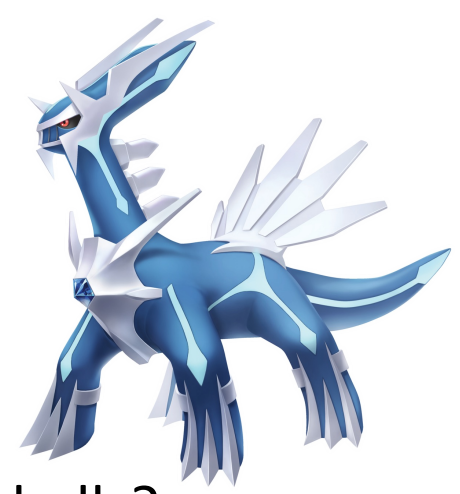

To catch a Pokemon, you throw a pokeball repeatedly until it's caught. Each pokeball has a 1/3 chance of catching the Pokemon.

What is the probability that you catch a pokemon using fewer than 3 pokeballs?

Let *X* be the number of  $P(X = 1 \text{ or } X = 2) = p + p(1-p) = \frac{1}{3} + \frac{1}{3} \cdot \frac{2}{3} = \frac{5}{9}$ pokeballs we use.  $X \sim \text{Geo}(p = 1/3)$ 

There are 151 Pokemon to catch in the game Pokemon Diamond. What is the probability that you need 300 pokeballs to catch *every* Pokemon?

Let *Y* be the number of  $P(Y=300) = {300-1 \choose 151-1} \left(\frac{1}{3}\right)^{151} \left(1-\frac{1}{3}\right)^{300-151}$ pokeballs we use in total. *Y* ~ NegBin( $r = 151$ ,  $p = 1/3$ )

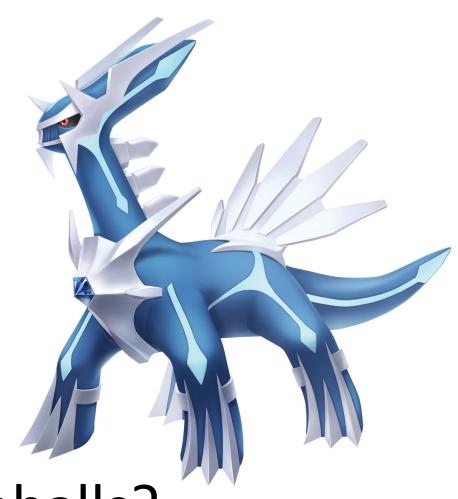

#### Can Jacob Bernoulli Have a Variable Named After Him?

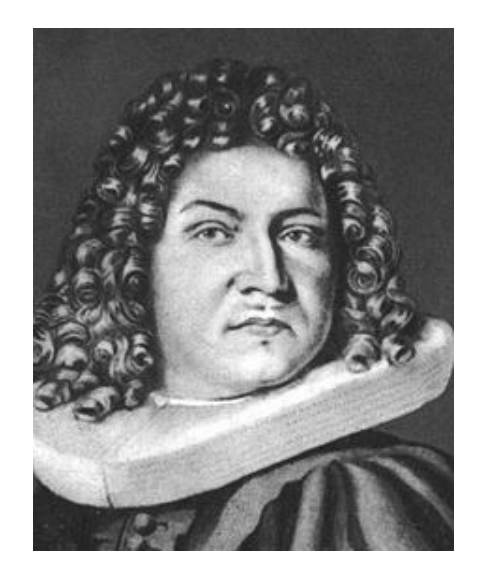

*Here yee. I want to have a random variable named after myself. Huzzah.*
### Can Jacob Bernoulli Have a Variable Named After Him?

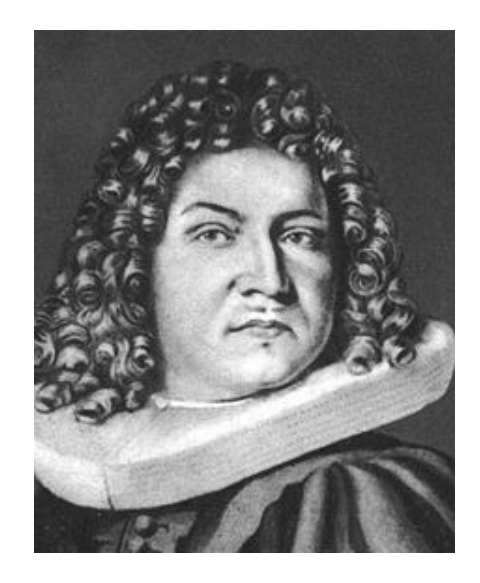

*Here yee. I want to have a random variable named after myself. Huzzah.*

Yes - the Bernoulli random variable:  $X \sim \text{Bern}(p)$ 

## Can Jacob Bernoulli Have a Variable Named After Him?

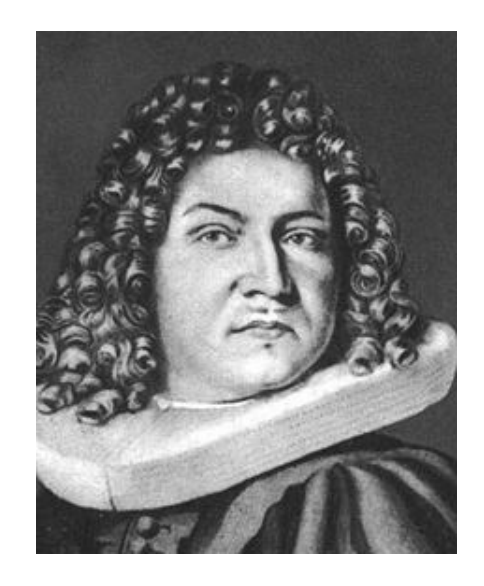

*Here yee. I want to have a random variable named after myself. Huzzah.*

Yes - the Bernoulli random variable:  $X \sim \text{Bern}(p)$ 

- The Bernoulli is an **indicator** random variable (value is either 0 or 1).
- $P(X = 1) = p$

(this is the whole PMF)

- $P(X=0) = 1 p$
- Examples: a single coin flip, one ad click, any binary event

#### Random Variable Sums

The Negative Binomial

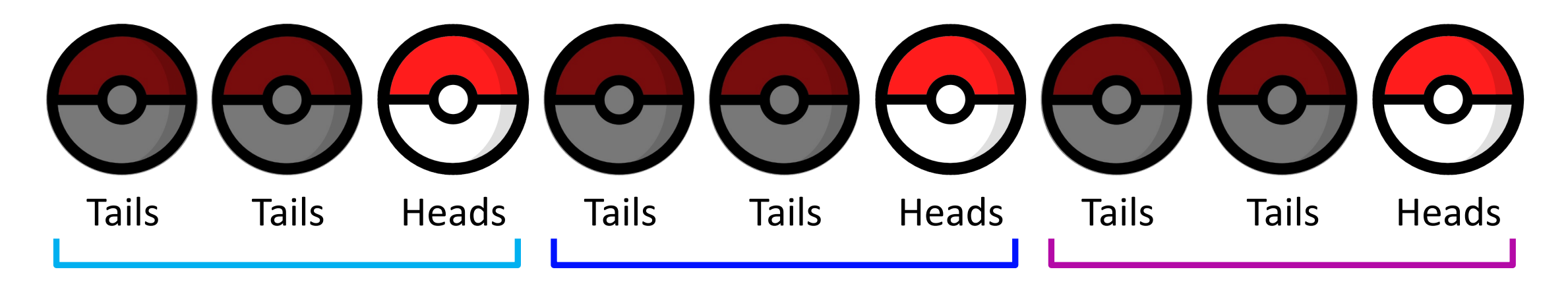

#### Random Variable Sums

The Negative Binomial …is a sum of Geometric random variables

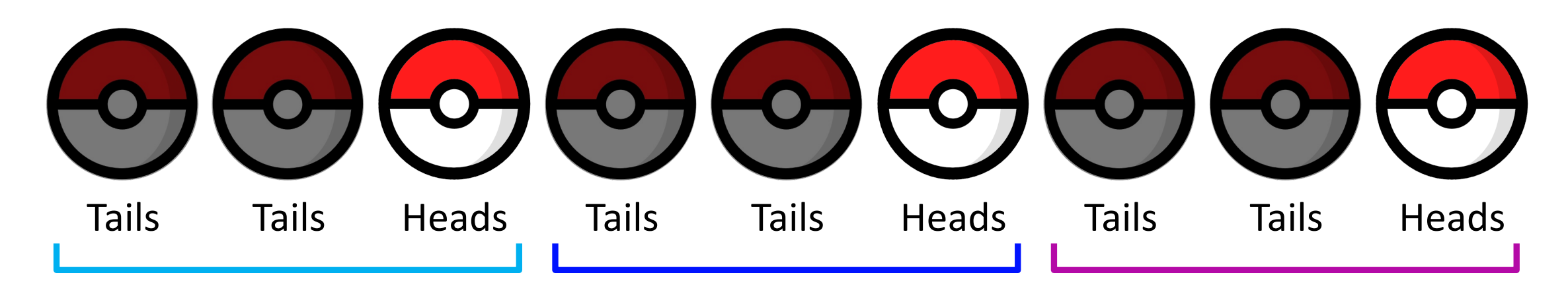

The Negative Binomial …is a sum of Geometric random variables

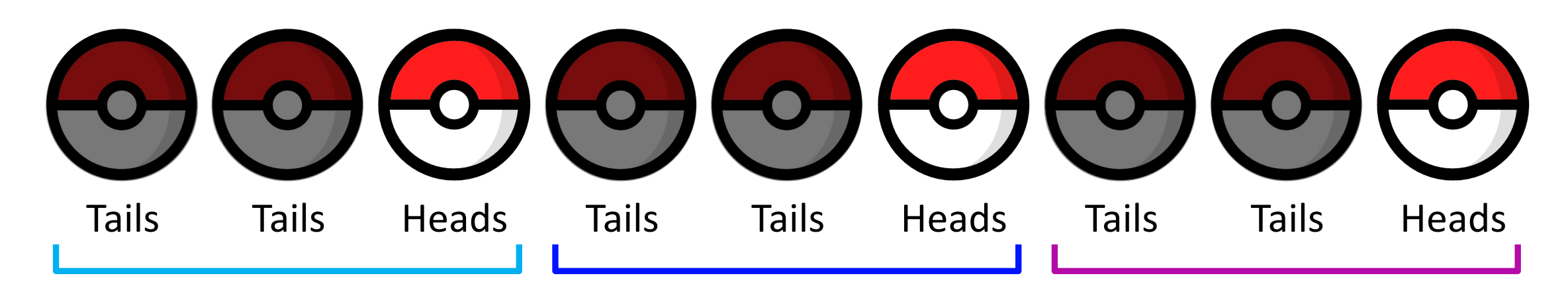

Let  $X_1 \sim \text{Geo}(p = 1/3), X_2 \sim \text{Geo}(p = 1/3),$  and  $X_3 \sim \text{Geo}(p = 1/3)$ .

The Negative Binomial …is a sum of Geometric random variables

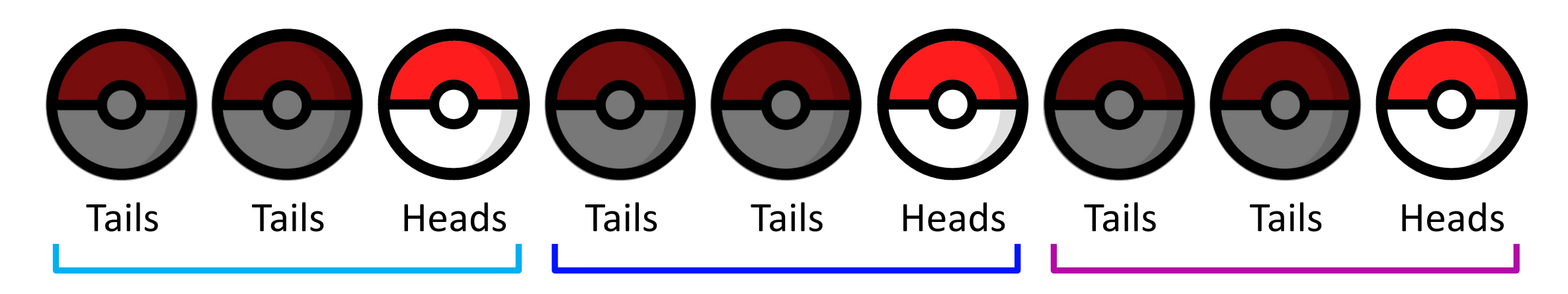

Let  $X_1 \sim \text{Geo}(p = 1/3), X_2 \sim \text{Geo}(p = 1/3),$  and  $X_3 \sim \text{Geo}(p = 1/3)$ .

*Y* ~ NegBin( $r = 3, p = 1/3$ )

The Negative Binomial …is a sum of Geometric random variables

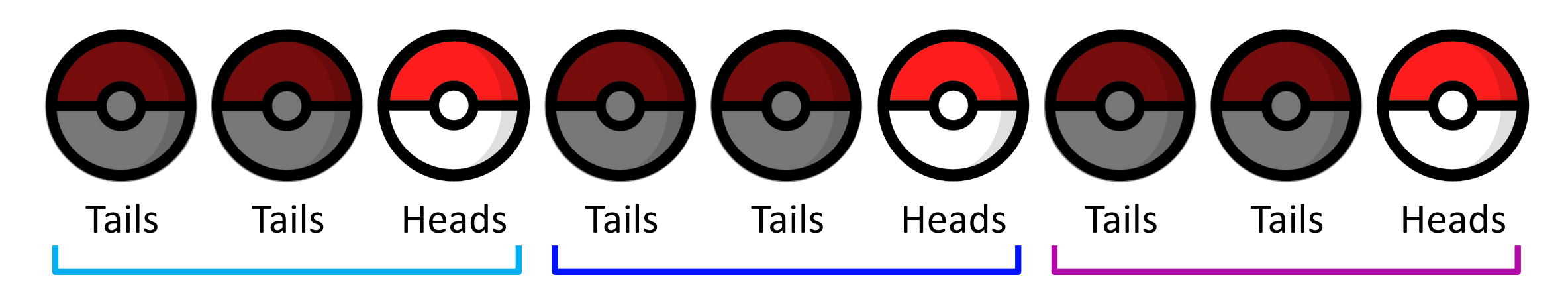

Let  $X_1 \sim \text{Geo}(p = 1/3), X_2 \sim \text{Geo}(p = 1/3),$  and  $X_3 \sim \text{Geo}(p = 1/3)$ .

*Y* ~ NegBin( $r = 3, p = 1/3$ )

$$
Y = X_1 + X_2 + X_3
$$

#### Random Variable Sums

#### The Binomial

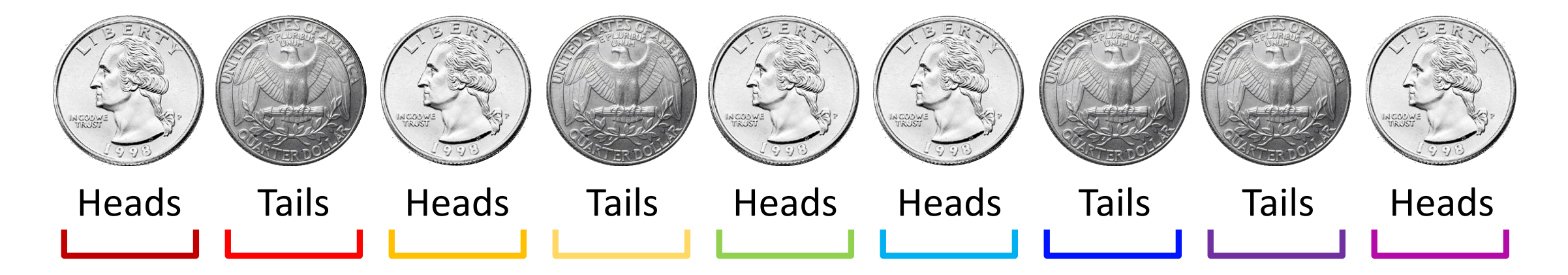

#### Random Variable Sums

#### The Binomial …is a sum of Bernoulli random variables

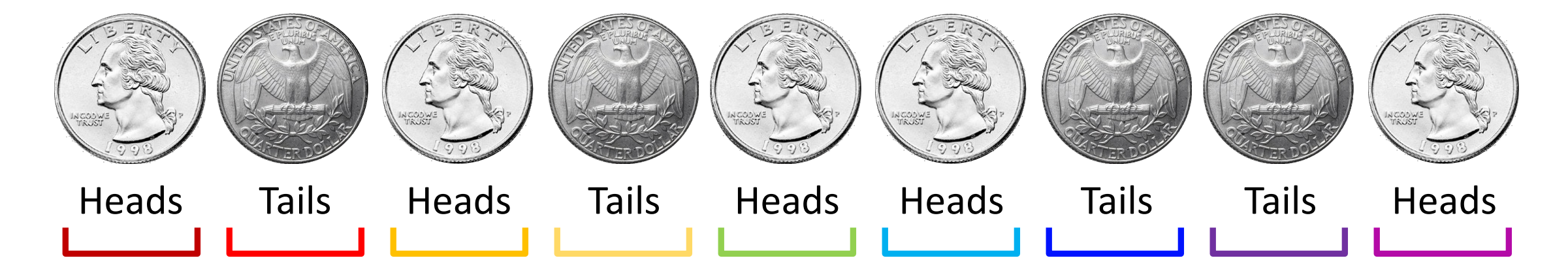

#### The Binomial …is a sum of Bernoulli random variables

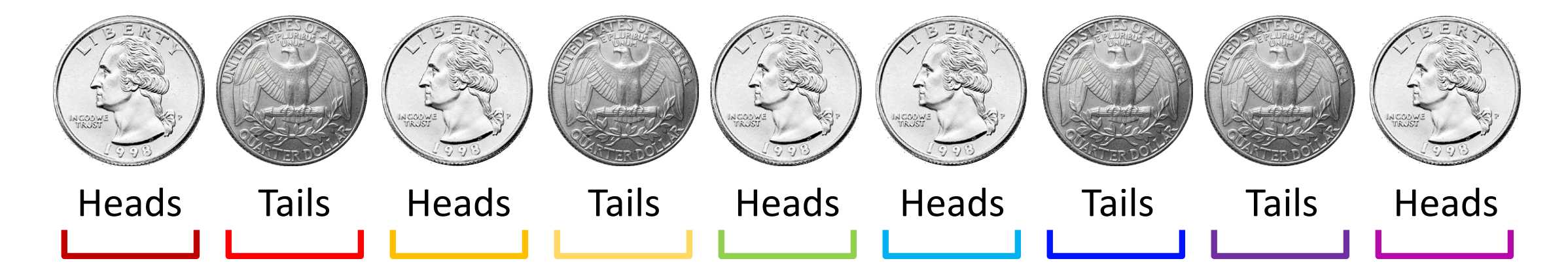

Let  $X_1 \sim \text{Bern}(p = 1/2)$  and  $X_2 \sim \text{Bern}(p = 1/2)$ .

*Y* ~ Bin( $n = 2, p = 1/2$ )

$$
Y = X_1 + X_2
$$

# Expectation

#### Expected Value or Expectation

Expected value answers the question:

*What is the average value we could expect some random variable to be?*

#### Expected Value or Expectation

Expected value answers the question:

*What is the average value we could expect some random variable to be?*

 $E[X] = \sum x \cdot P(X = x)$  $\mathcal{X}$ 

#### Expected Value or Expectation

Expected value answers the question:

*What is the average value we could expect some random variable to be?*

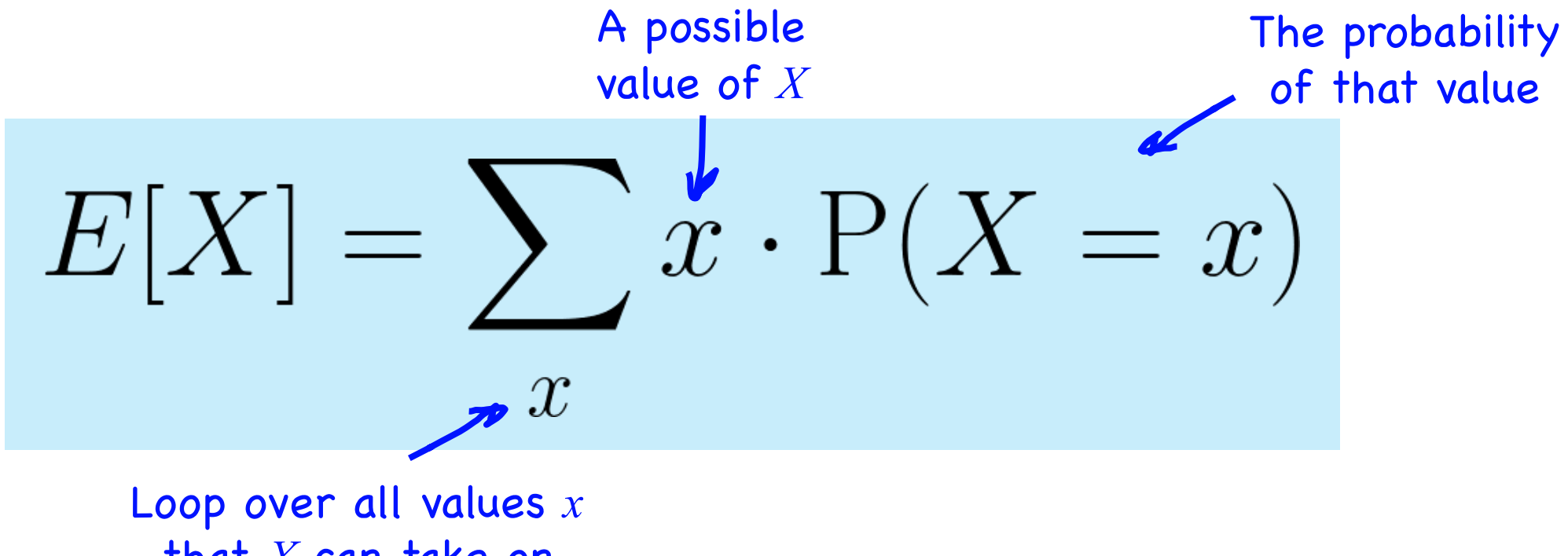

that *X* can take on

Let *X* be the result of rolling a 6-sided dice.

$$
P(X = x) = \frac{1}{6} \text{ for } x \in \{1, 2, 3, 4, 5, 6\}
$$

Let *X* be the result of rolling a 6-sided dice.

$$
P(X = x) = \frac{1}{6}
$$
 for  $x \in \{1, 2, 3, 4, 5, 6\}$ 

$$
E[X] = \sum_{x=1}^{6} x \cdot P(X = x)
$$

Let *X* be the result of rolling a 6-sided dice.

$$
P(X = x) = \frac{1}{6}
$$
 for  $x \in \{1, 2, 3, 4, 5, 6\}$ 

$$
E[X] = \sum_{x=1}^{6} x \cdot P(X = x)
$$
  
=  $1 \cdot \frac{1}{6} + 2 \cdot \frac{1}{6} + 3 \cdot \frac{1}{6} + 4 \cdot \frac{1}{6} + 5 \cdot \frac{1}{6} + 6 \cdot \frac{1}{6}$   
= 3.5

Let *X* be the result of rolling a 6-sided dice.

$$
P(X = x) = \frac{1}{6}
$$
 for  $x \in \{1, 2, 3, 4, 5, 6\}$ 

$$
E[X] = \sum_{x=1}^{6} x \cdot P(X = x)
$$
  
 
$$
= 1 \cdot \frac{1}{6} + 2 \cdot \frac{1}{6} + 3 \cdot \frac{1}{6} + 4 \cdot \frac{1}{6} + 5 \cdot \frac{1}{6} + 6 \cdot \frac{1}{6}
$$
  
= 3.5

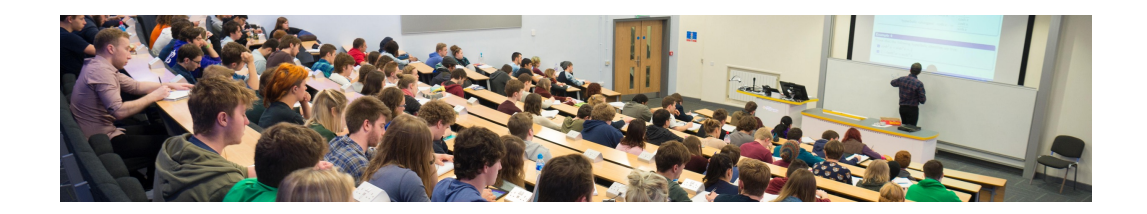

Imagine a university has 3 classes, with 5, 10, and 150 students in each class. We randomly choose a **class** with equal probability.

Let *X* be the chosen class's size. What is E[*X*]?

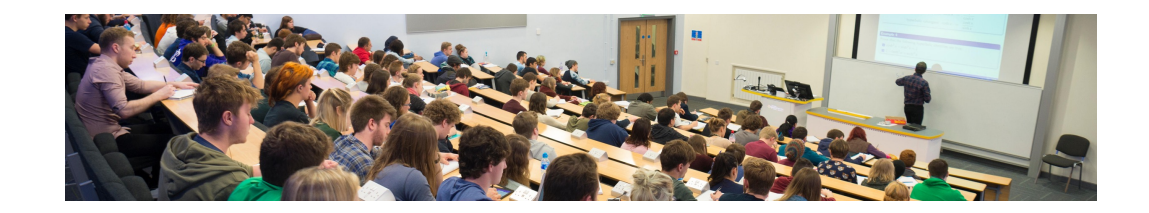

Imagine a university has 3 classes, with 5, 10, and 150 students in each class. We randomly choose a **class** with equal probability.

Let *X* be the chosen class's size. What is E[*X*]?

$$
P(X = 5) = 1/3
$$
  
\n
$$
P(X = 10) = 1/3
$$
  
\n
$$
P(X = 150) = 1/3
$$
  
\n
$$
= 5 \cdot \frac{1}{3} + 10 \cdot \frac{1}{3} + 150 \cdot \frac{1}{3}
$$
  
\n
$$
= 55
$$

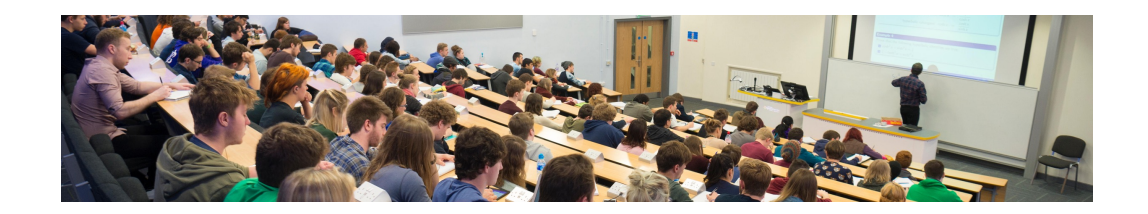

Imagine a university has 3 classes, with 5, 10, and 150 students in each class. We randomly choose a **student** with equal probability.

Let *X* be the chosen student's class size. What is E[*X*]?

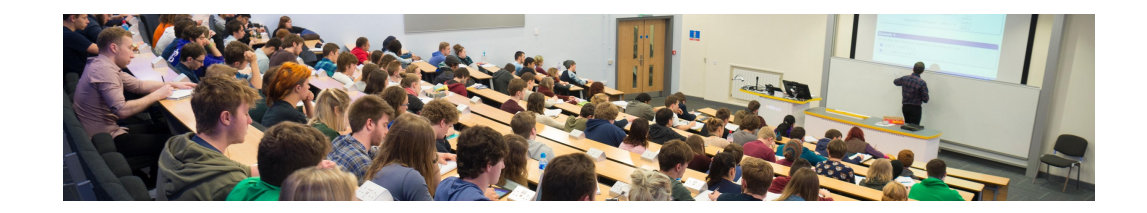

Imagine a university has 3 classes, with 5, 10, and 150 students in each class. We randomly choose a **student** with equal probability.

Let *X* be the chosen student's class size. What is E[*X*]?

$$
P(X = 5) = 5/165
$$
  
\n
$$
P(X = 10) = 10/165
$$
  
\n
$$
P(X = 150) = 150/165
$$
  
\n
$$
= 5 \cdot \frac{5}{165} + 10 \cdot \frac{10}{165} + 150 \cdot \frac{150}{165}
$$
  
\n
$$
= 137
$$

Helpful Properties of Expectation

**1. Linearity:**

$$
E[aX + b] = aE[X] + b
$$

Linearity of Expectation

**1. Linearity:**

$$
E[aX + b] = aE[X] + b
$$

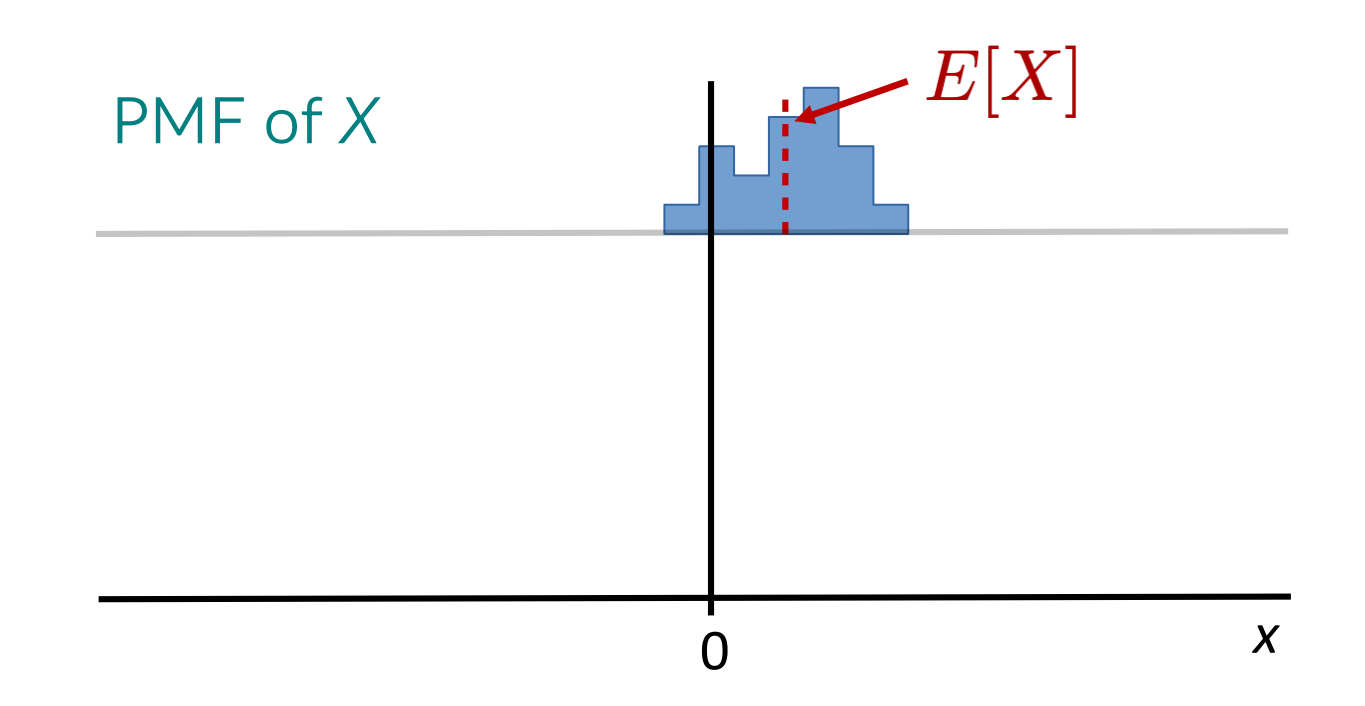

Linearity of Expectation

**1. Linearity:**

$$
E[aX + b] = aE[X] + b
$$

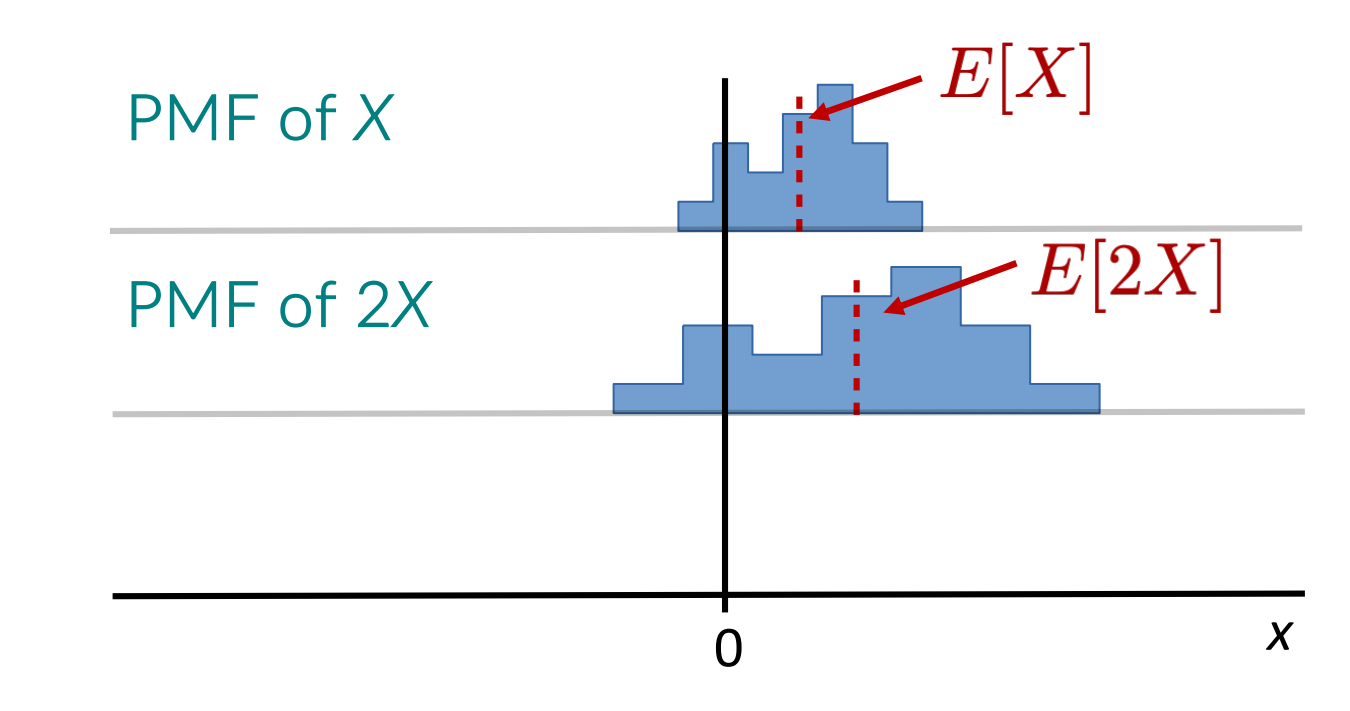

Multiplying by a constant stretches the whole distribution

The expectation is stretched out by the same amount

#### Linearity of Expectation

**1. Linearity:**

$$
E[aX + b] = aE[X] + b
$$

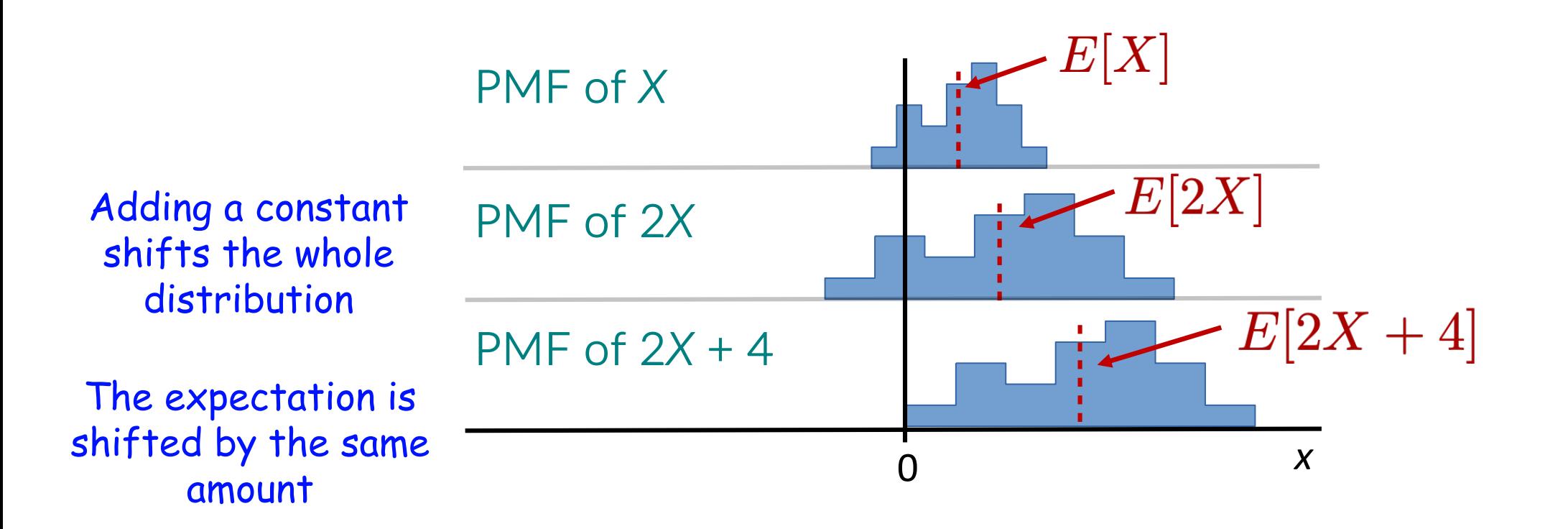

#### Helpful Properties of Expectation

**1. Linearity:**

$$
E[aX + b] = aE[X] + b
$$

**2. Expectation of a sum** is the sum of expectations:

These are all true, no matter what random variables X and Y are

$$
E[X+Y] = E[X] + E[Y]
$$

#### Helpful Properties of Expectation

**1. Linearity:**

$$
E[aX + b] = aE[X] + b
$$

**2. Expectation of a sum** is the sum of expectations:

These are all true, no matter what random variables X and Y are

$$
E[X+Y] = E[X] + E[Y]
$$

**3. Law of the Unconscious Statistician:**

$$
E[g(x)] = \sum_{x \in X} g(x)P(X = x)
$$

#### Law of the Unconscious Statistician (LOTUS)

$$
E[g(X)] = \sum_{x} g(x)P(X = x)
$$

This lets you get the expectation of **any** function of a random variable.

**Examples:**

$$
E[X^2] = \sum_x x^2 \cdot P(X = x)
$$

$$
E[\sin(X)] = \sum_x \sin(x) \cdot P(X = x)
$$

$$
E[\sqrt{(X)}] = \sum_x \sqrt{x} \cdot P(X = x)
$$

#### Expectation of Classic Random Variables

## Expected Value of Free Throws

In basketball, players sometimes get a chance to shoot a free throw. If they make it, the team gets 1 point; otherwise they get no points.

Some players are not very good at free throws, such as Shaq. While in the NBA, Shaq made only 53% of his free throws.

Let *X* be the points gained from Shaq attempting a free throw. What is E[*X*]?

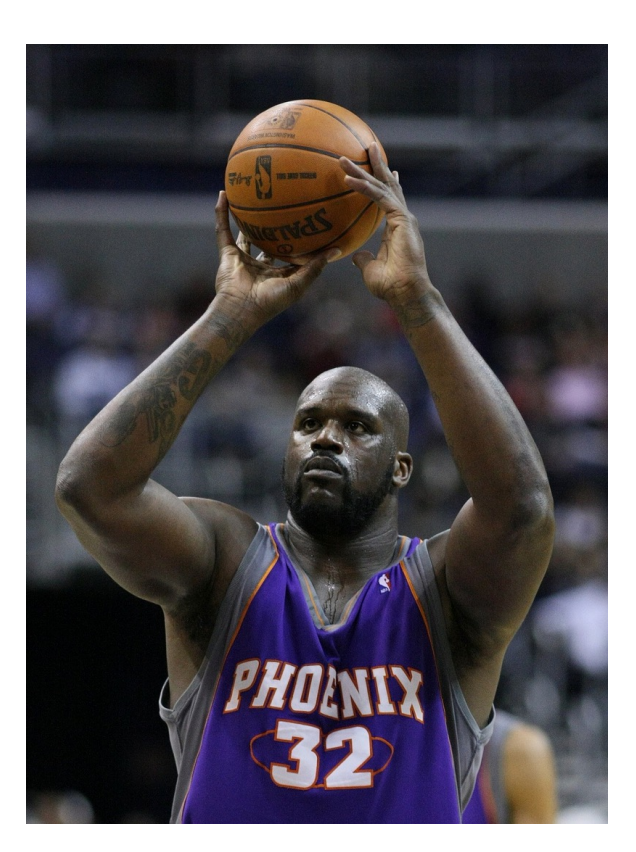

## Expected Value of Free Throws

In basketball, players sometimes get a chance to shoot a free throw. If they make it, the team gets 1 point; otherwise they get no points.

Some players are not very good at free throws, such as Shaq. While in the NBA, Shaq made only 53% of his free throws.

Let *X* be the points gained from Shaq attempting a free throw. What is E[*X*]?

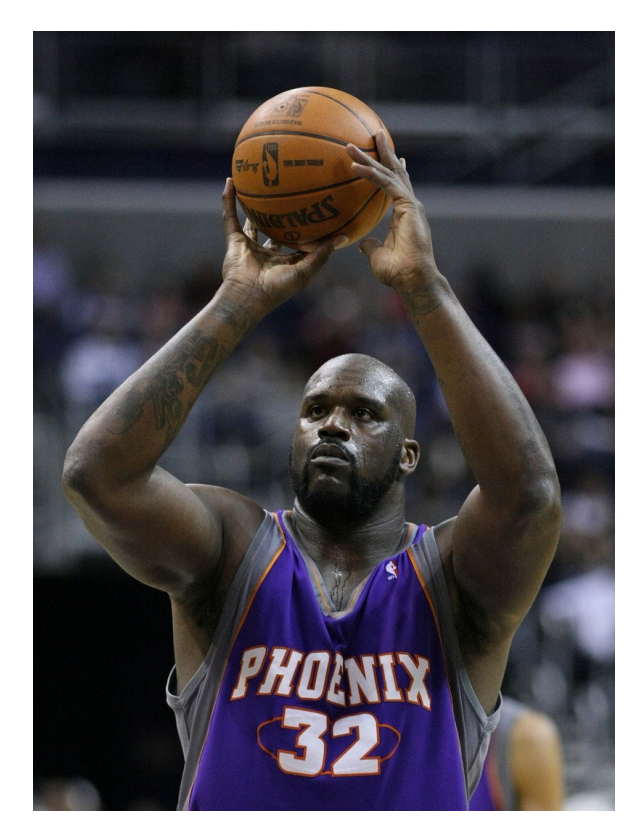

$$
X \sim \text{Bern}(p = 0.53) \qquad E[X] = 0 \cdot P(X = 0) + 1 \cdot P(X = 1) \\
= 0 \cdot 0.47 + 1 \cdot 0.53 = 0.53
$$

For Bernoulli random variables, E[*X*] = *p* (always)

#### With Classic RVs, You Get Expectations For Free Too!

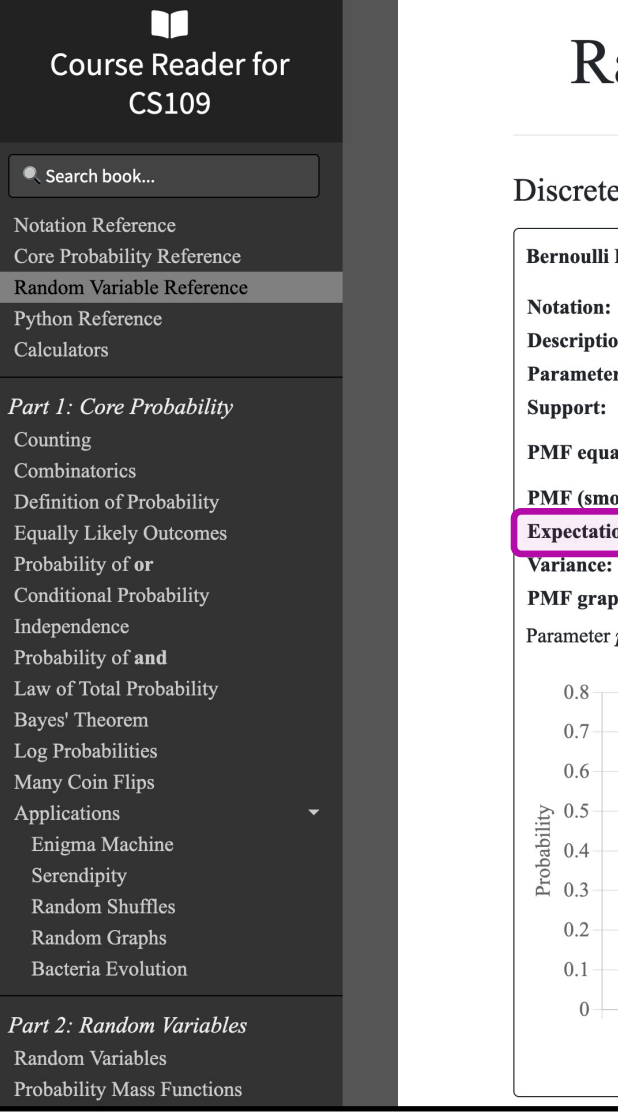

#### **Random Variable Reference**

#### Discrete Random Variables

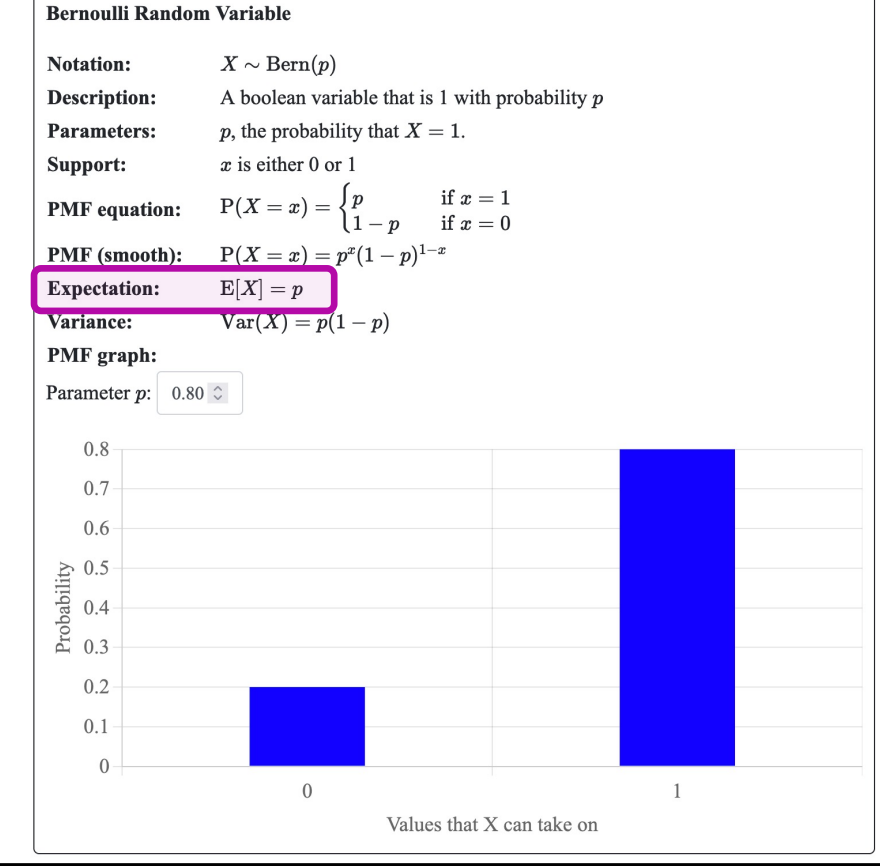

#### We Can Now Calculate Expectation of Binomial

 $X \sim Bin(n, p)$ 

Let *Y<sub>i</sub>* be 1 if trial *i* was a success, otherwise 0, with *i* from 1 to *n*.  $Y_i \sim \text{Bern}(p)$ .

#### The Binomial …is a sum of Bernoulli random variables

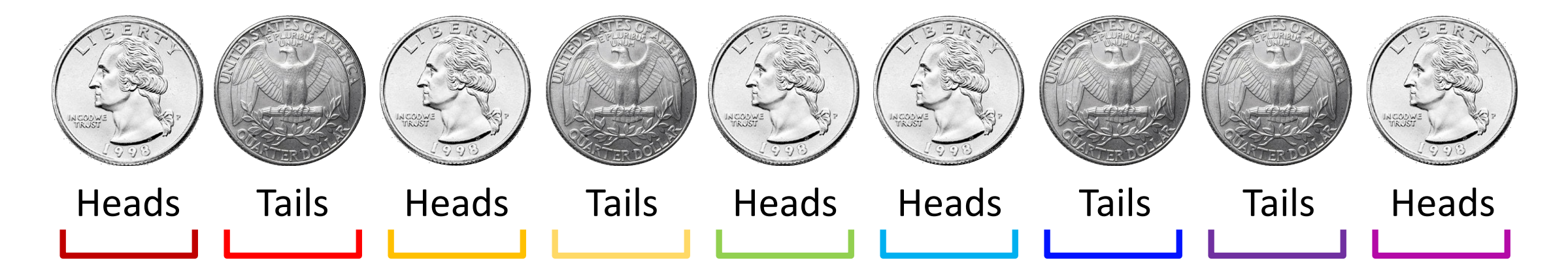

#### We Can Now Calculate Expectation of Binomial

 $X \sim \text{Bin}(n, p)$ 

Let *Y<sub>i</sub>* be 1 if trial *i* was a success, otherwise 0, with *i* from 1 to *n*.  $Y_i \sim \text{Bern}(p)$ .

$$
\mathrm{E}[X] = \mathrm{E}\,\Big[\sum_{i=1}^n Y_i\Big] \qquad \mathrm{Since}\ X = \sum_{i=1}^n Y_i
$$

#### We Can Now Calculate Expectation of Binomial

 $X \sim \text{Bin}(n, p)$ 

Let  $Y_i$  be 1 if trial *i* was a success, otherwise 0, with *i* from 1 to *n*.  $Y_i \sim \text{Bern}(p)$ .

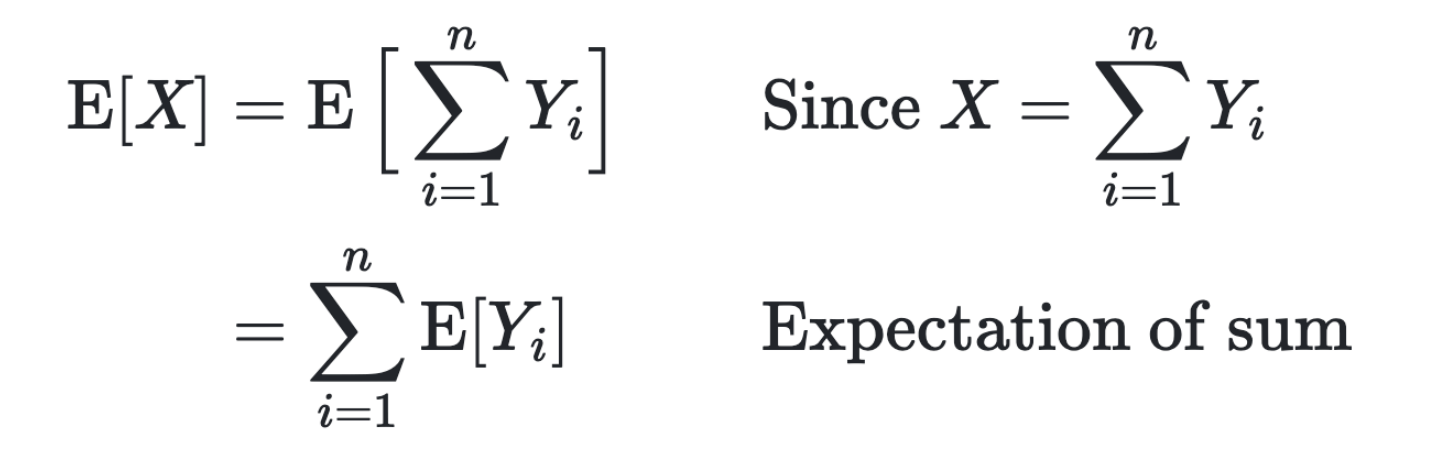

**Expectation of a sum** is the sum of expectations:  $E[X+Y] = E[X] + E[Y]$
#### We Can Now Calculate Expectation of Binomial

 $X \sim \text{Bin}(n, p)$ 

Let  $Y_i$  be 1 if trial *i* was a success, otherwise 0, with *i* from 1 to *n*.  $Y_i \sim \text{Bern}(p)$ .

 $E[X] = E\left[\sum_{i=1}^{n} Y_i\right]$  Since  $X = \sum_{i=1}^{n} Y_i$  $=\sum_{i=1}^n E[Y_i]$  Expectation of sum  $=\sum_{i=1}^{n} p_i$ **Expectation of Bernoulli**  $Sum n times$  $= n \cdot p$ 

#### We Can Now Calculate Expectation of Binomial

 $X \sim \text{Bin}(n, p)$ 

Let  $Y_i$  be 1 if trial *i* was a success, otherwise 0, with *i* from 1 to *n*.  $Y_i \sim \text{Bern}(p)$ .

 $E[X] = E\left[\sum_{i=1}^{n} Y_i\right]$  Since  $X = \sum_{i=1}^{n} Y_i$  $=\sum_{i=1}^n E[Y_i]$  Expectation of sum  $\begin{aligned} = \sum_{i=1}^n p \ = n \cdot p \end{aligned}$ **Expectation of Bernoulli** True for every  $Sum n times$ binomial ever

In basketball, players sometimes get a chance to shoot a free throw. If they make it, the team gets 1 point; otherwise they get no points.

Some players are not very good at free throws, such as Shaq. While in the NBA, Shaq made only 53% of his free throws.

Let *Y* be the points gained from Shaq attempting **500** free throws. What is E[*Y*]?

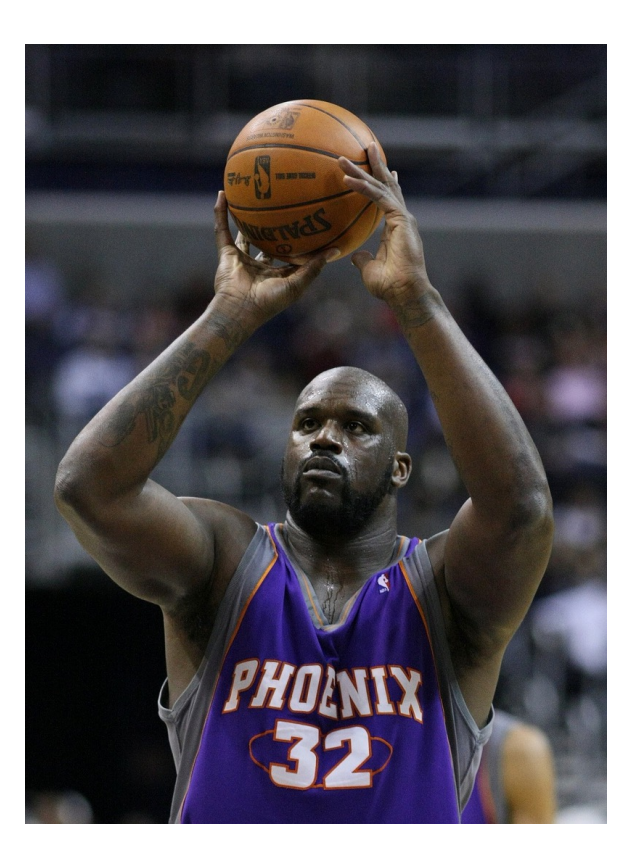

In basketball, players sometimes get a chance to shoot a free throw. If they make it, the team gets 1 point; otherwise they get no points.

Some players are not very good at free throws, such as Shaq. While in the NBA, Shaq made only 53% of his free throws.

Let *Y* be the points gained from Shaq attempting **500** free throws. What is E[*Y*]?

$$
Y \sim Bin(n = 500, p = 0.53)
$$

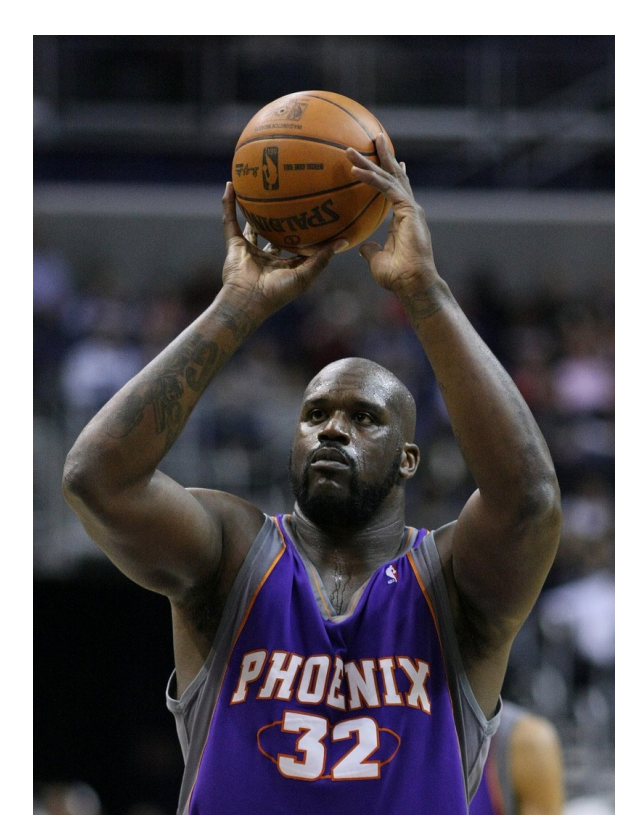

In basketball, players sometimes get a chance to shoot a free throw. If they make it, the team gets 1 point; otherwise they get no points.

Some players are not very good at free throws, such as Shaq. While in the NBA, Shaq made only 53% of his free throws.

Let *Y* be the points gained from Shaq attempting **500** free throws. What is E[*Y*]?

$$
Y \sim Bin(n = 500, p = 0.53)
$$

$$
E[Y] = n \cdot p = 500 \cdot 0.53 = 265
$$

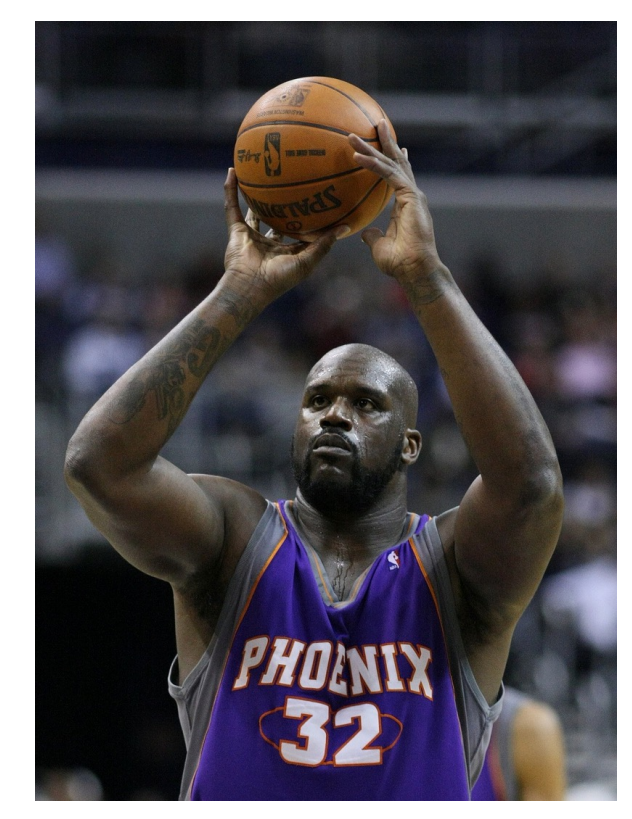

In basketball, players sometimes get a chance to shoot a free throw. If they make it, the team gets 1 point; otherwise they get no points.

Some players are not very good at free throws, such as Shaq. While in the NBA, Shaq made only 53% of his free throws.

Let *Y* be the points gained from Shaq attempting **500** free throws. What is E[*Y*]?

$$
\begin{array}{c}\n\begin{array}{c}\n\text{max} \\
\text{sum}\n\end{array}\n\end{array}
$$

$$
Y \sim Bin(n = 500, p = 0.53)
$$

$$
E[Y] = n \cdot p = 500 \cdot 0.53 = 265
$$

Challenge: If Shaq was 10% better at shooting free throws, how many more free throws would you expect him to make, out of 500?

## Expected Value of The Geometric

If 
$$
X \sim \text{Geo}(p)
$$
, then  $E[X] = \frac{1}{p}$ 

This definition has intuition built in:

If Shaq makes about half his free throws, then on average, it will take him two shots to make one free throw.  $E[X] = (1/2)^{-1} = 2$ .

## Expected Value of The Geometric

If 
$$
X \sim \text{Geo}(p)
$$
, then  $E[X] = \frac{1}{p}$ 

This definition has intuition built in:

If Shaq makes about half his free throws, then on average, it will take him two shots to make one free throw.  $E[X] = (1/2)^{-1} = 2$ .

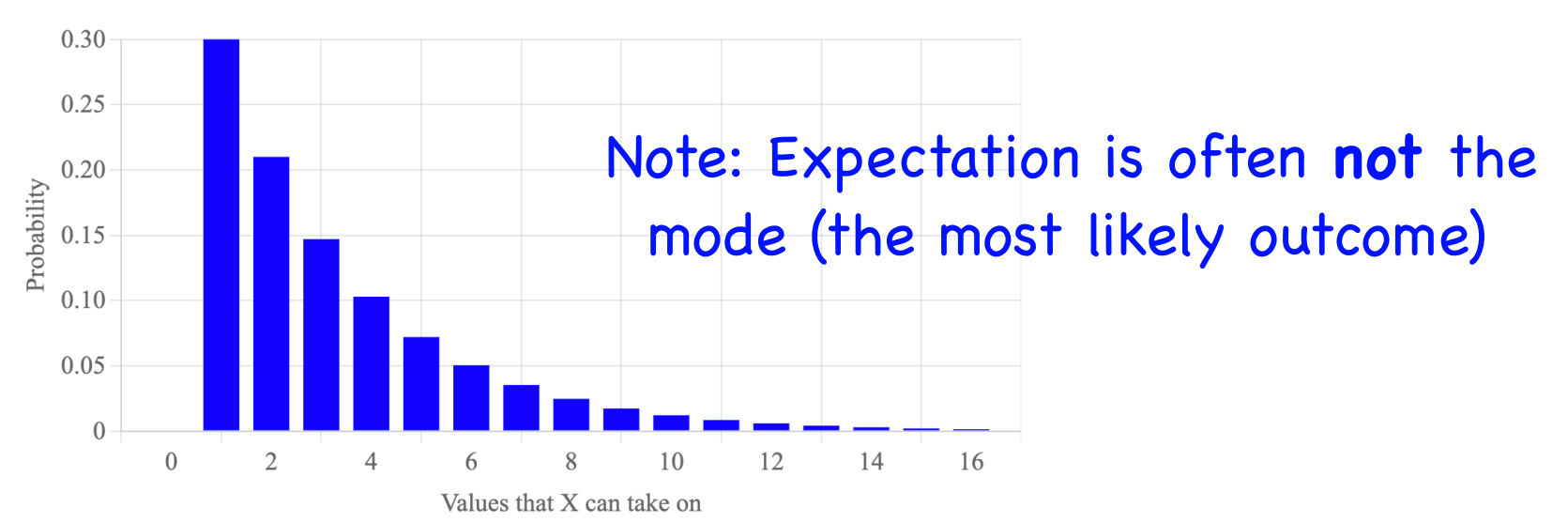

We can derive using the **sum of expectations** property, similar to binomials.

The Negative Binomial …is a sum of Geometric random variables

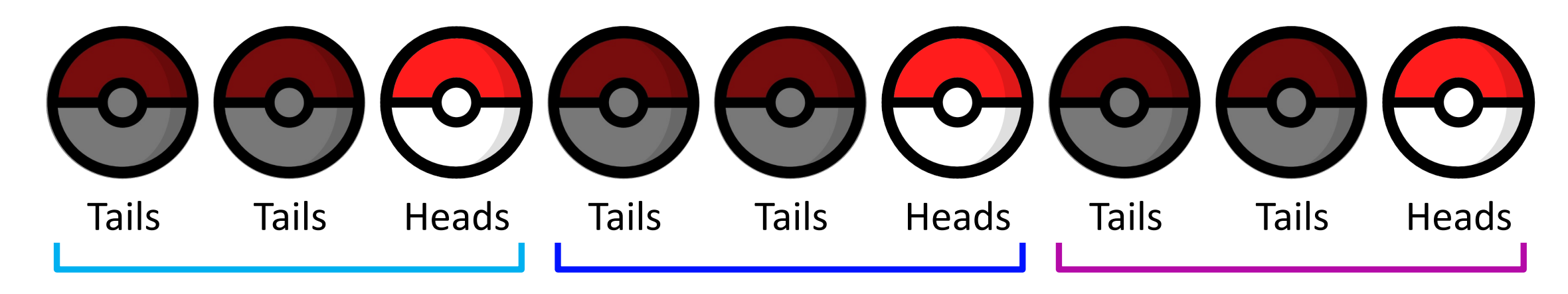

We can derive using the **sum of expectations** property, similar to binomials.

Let  $X_i \sim \text{Geo}(p)$ , for each *i* from 1 to *r*.

$$
E[X_i] = \frac{1}{p}
$$

We can derive using the **sum of expectations** property, similar to binomials.

Let 
$$
X_i \sim \text{Geo}(p)
$$
, for each *i* from 1 to *r*.

$$
E[X_i] = \frac{1}{p}
$$

$$
E[Y] = E\left[\sum_{i=1}^{r} X_i\right]
$$

We can derive using the **sum of expectations** property, similar to binomials.

Let 
$$
X_i \sim \text{Geo}(p)
$$
, for each *i* from 1 to *r*.

$$
E[X_i] = \frac{1}{p}
$$

$$
E[Y] = E\left[\sum_{i=1}^{r} X_i\right]
$$

$$
= \sum_{i=1}^{r} E[X_i]
$$

We can derive using the **sum of expectations** property, similar to binomials.

Let 
$$
X_i \sim \text{Geo}(p)
$$
, for each *i* from 1 to *r*.  $E[1]$ 

$$
E[X_i] = \frac{1}{p}
$$

$$
E[Y] = E\left[\sum_{i=1}^{r} X_i\right]
$$

$$
= \sum_{i=1}^{r} E[X_i]
$$

$$
= \sum_{i=1}^{r} \frac{1}{p} = \frac{r}{p}
$$

# Pokemon: Actually Catching Them All

To catch a Pokemon, you throw a pokeball repeatedly until it's caught.

Each pokeball has a 1/3 chance of catching the Pokemon.

What is the **expected number** of pokeballs needed to catch 1 Pokemon?

There are 151 Pokemon to catch in the game Pokemon Diamond.

What is the **expected number** of pokeballs needed to catch *every* Pokemon?

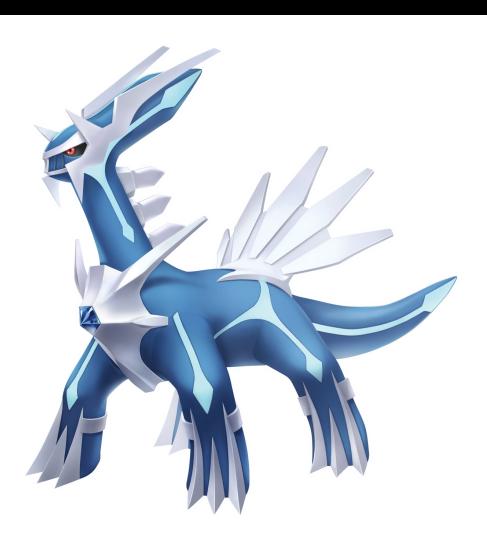

# Pokemon: Actually Catching Them All

To catch a Pokemon, you throw a pokeball repeatedly until it's caught.

Each pokeball has a 1/3 chance of catching the Pokemon.

What is the **expected number** of pokeballs needed to catch 1 Pokemon?

Let *X* be the number of pokeballs we use.  $X \sim \text{Geo}(p = 1/3)$ 

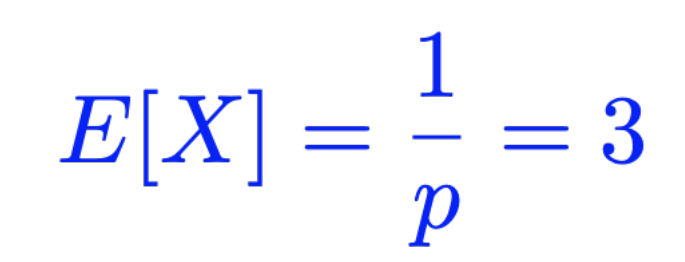

There are 151 Pokemon to catch in the game Pokemon Diamond.

What is the **expected number** of pokeballs needed to catch *every* Pokemon?

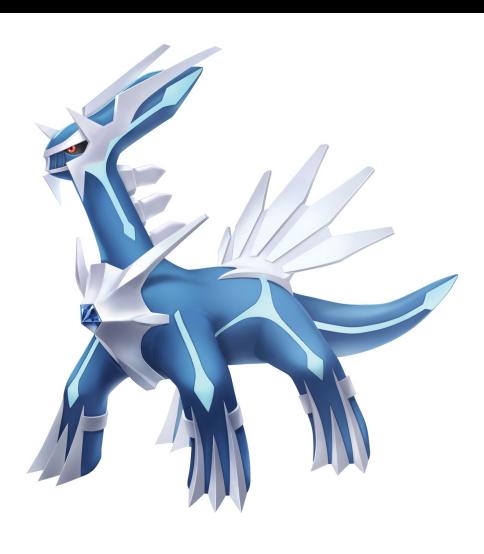

# Pokemon: Actually Catching Them All

To catch a Pokemon, you throw a pokeball repeatedly until it's caught.

Each pokeball has a 1/3 chance of catching the Pokemon.

What is the **expected number** of pokeballs needed to catch 1 Pokemon?

Let *X* be the number of pokeballs we use.  $X \sim \text{Geo}(p = 1/3)$ 

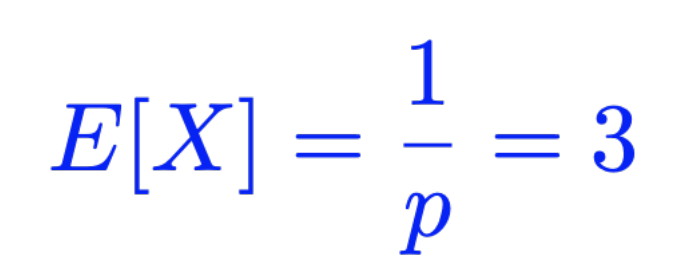

There are 151 Pokemon to catch in the game Pokemon Diamond.

What is the **expected number** of pokeballs needed to catch *every* Pokemon?

Let *Y* be the number of pokeballs we use in total. *Y* ~ NegBin( $r = 151, p = 1/3$ )

$$
E[Y] = \frac{r}{p} = 151 \cdot 3 = 453
$$

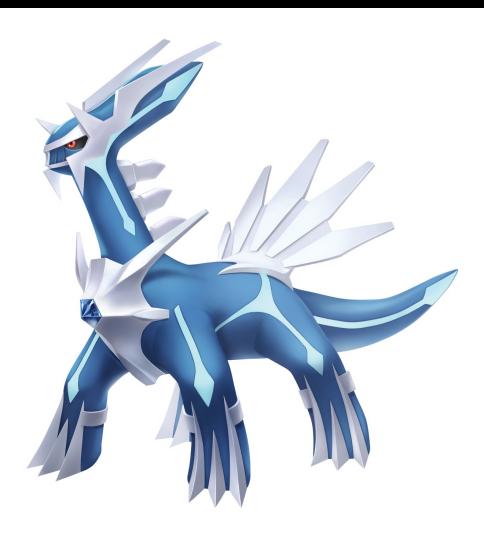

## Expectation is only a single number summary…

## Expectation Is Not All You Need

Let *X* be the number of problems on pset2 that a randomly selected student has completed, as of this morning.

*X* takes on values with uncertainty, so *X* is a random variable.

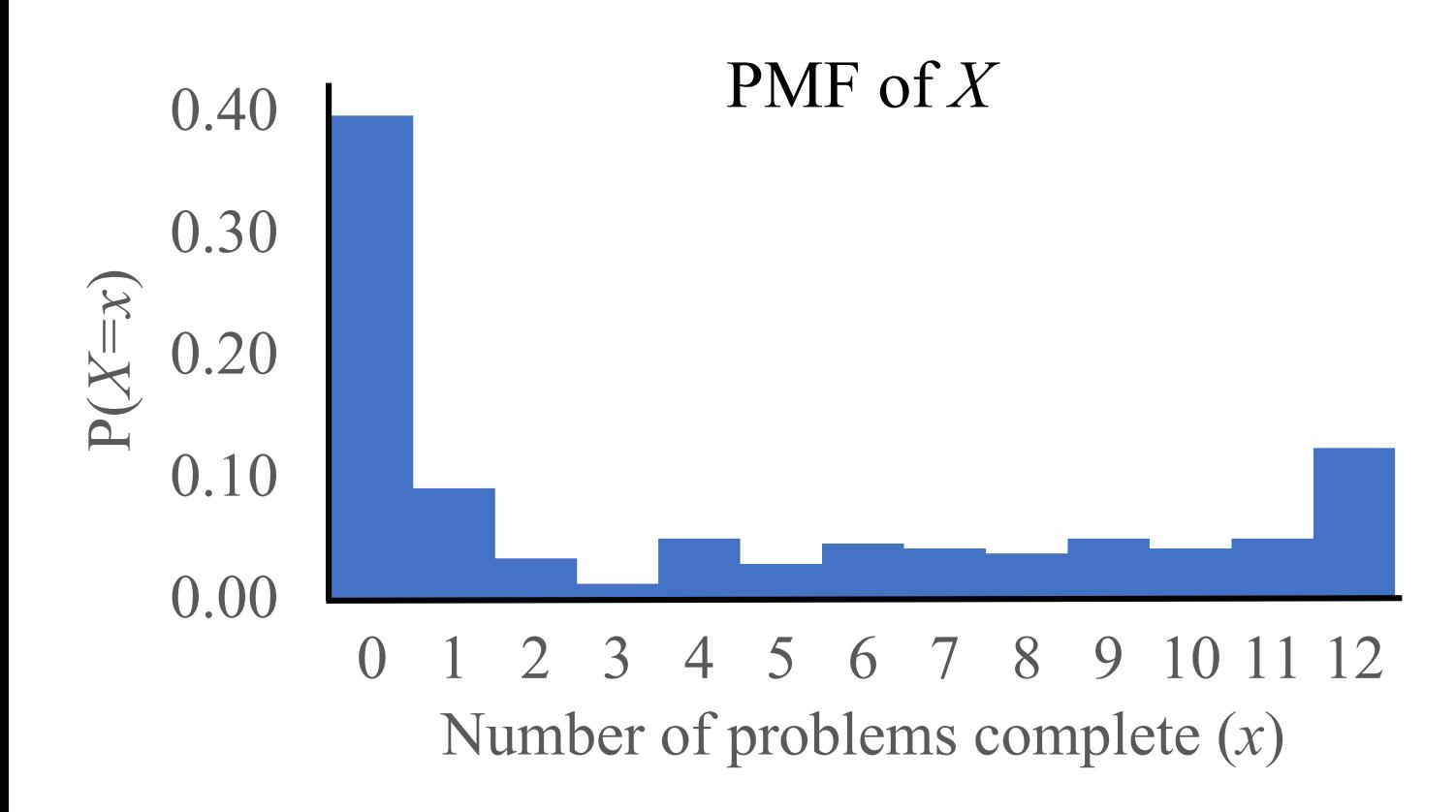

## Expectation Is Not All You Need

Let *X* be the number of problems on pset2 that a randomly selected student has completed, as of this morning.

 $E[X]=6$ 

*X* takes on values with uncertainty, so *X* is a random variable.

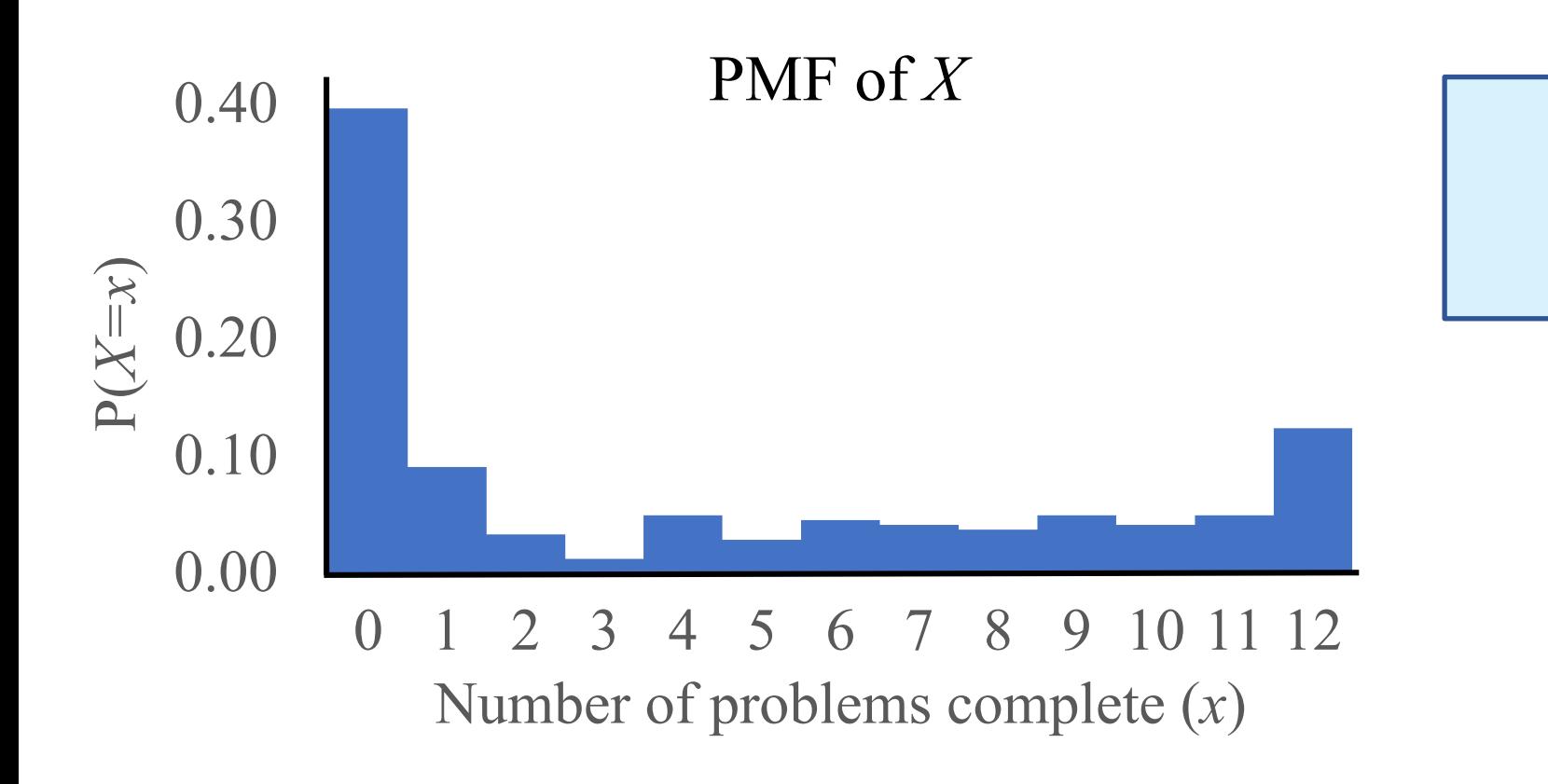

## Expectation Is Not All You Need

Let *X* be the number of problems on pset2 that a randomly selected student has completed, as of this morning.

*X* takes on values with uncertainty, so *X* is a random variable.

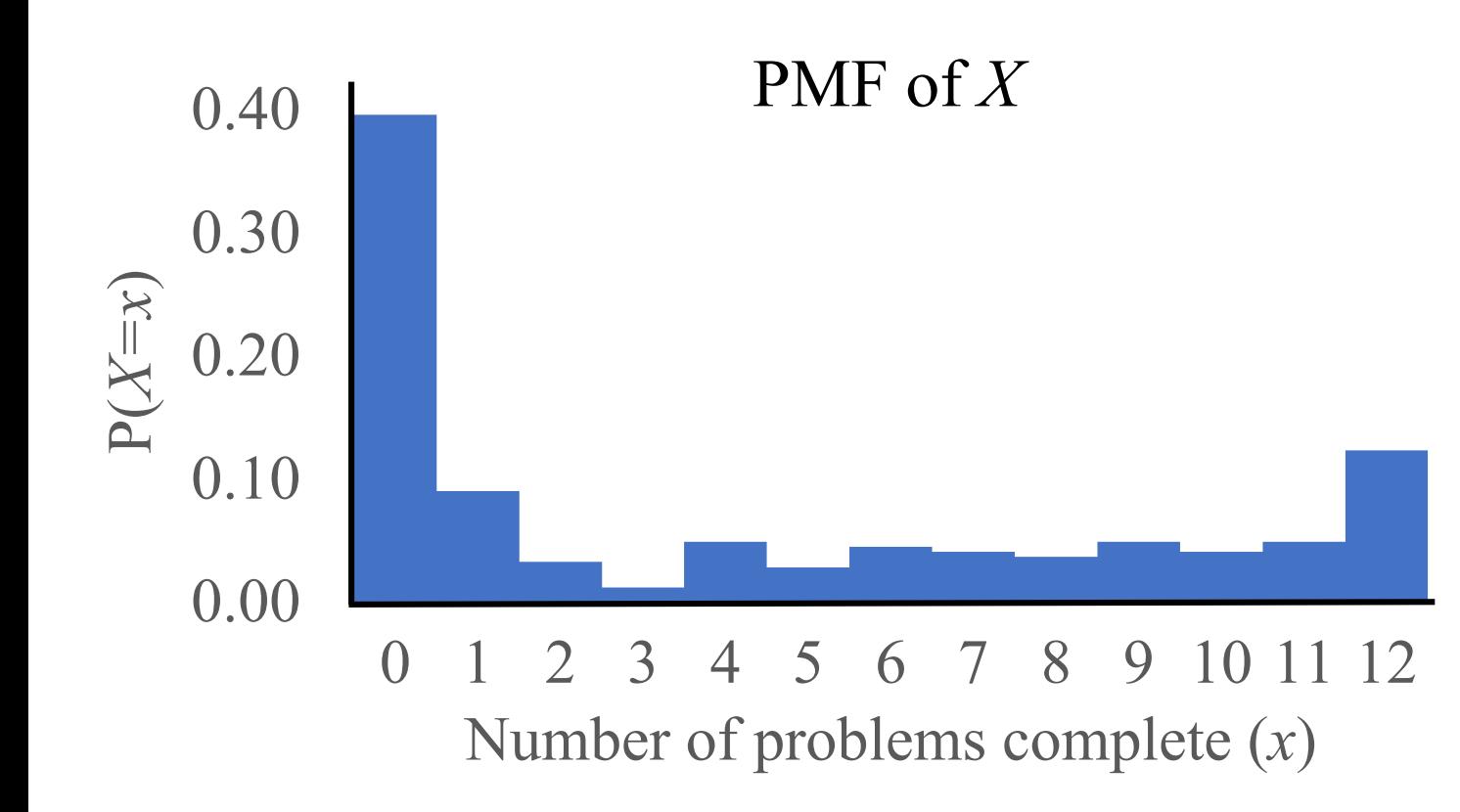

$$
E[X] = 6
$$

Does this expected value capture all the information in the data? No!

## Back To Our Paradox…

#### St. Petersburg Paradox

The Game:

- We have a fair coin (lands on heads with  $p = 0.5$ )
- Let  $n =$  number of coin flips (tails) to get the first heads
- § You will win: \$2*<sup>n</sup>*

#### How much would you pay to play?

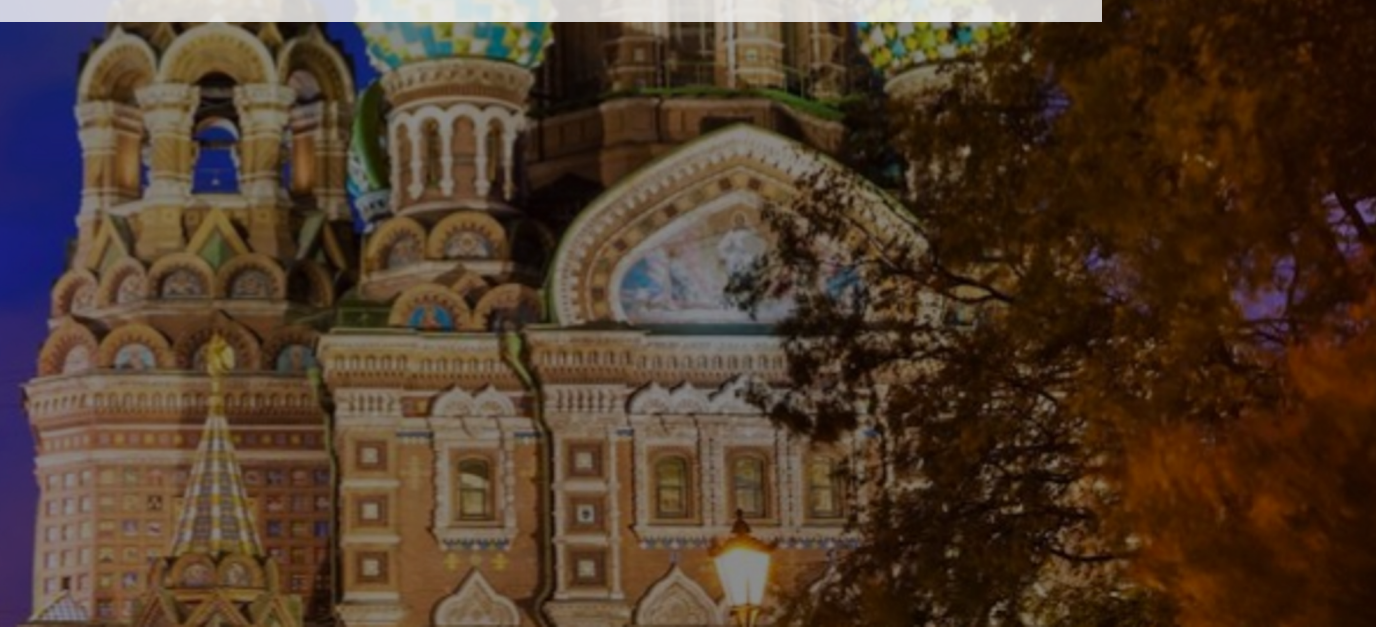

#### St. Petersburg Paradox

The Game:

- We have a fair coin (lands on heads with  $p = 0.5$ )
- Let  $n =$  number of coin flips (tails) to get the first heads
- § You will win: \$2*<sup>n</sup>*

How much would you pay to play?

Let *X* be your winnings.

$$
E[X] = \left(\frac{1}{2}\right)^{1} 2^{1} + \left(\frac{1}{2}\right)^{2} 2^{2} + \left(\frac{1}{2}\right)^{3} 2^{3} + \dots = \sum_{i=0}^{\infty} 1 = \infty
$$

.

#### St. Petersburg Paradox

The Game:

- We have a fair coin (lands on heads with  $p = 0.5$ )
- Let  $n =$  number of coin flips (tails) to get the first heads
- § You will win: \$2*<sup>n</sup>*

How much would you pay to play?

Let *X* be your winnings.

$$
E[X] = \left(\frac{1}{2}\right)^{1} 2^{1} + \left(\frac{1}{2}\right)^{2} 2^{2} + \left(\frac{1}{2}\right)^{3} 2^{3} + \dots = \sum_{i=0}^{\infty} 1 = \infty
$$

What if you could play this game for only \$1000...but just once?

## Next Time: The Final Discrete Random Variable!

### Next Time: The Final Discrete Random Variable!

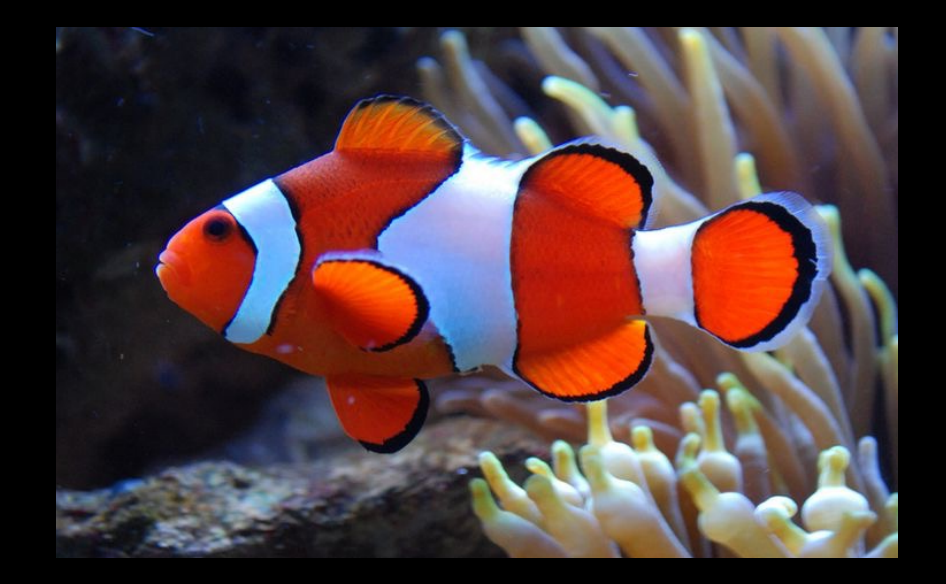